МИНИСТЕРСТВО ОБРАЗОВАНИЯ РЕСПУБЛИКИ БЕЛАРУСЬ

УЧРЕЖДЕНИЕ ОБРАЗОВАНИЯ «БРЕСТСКИЙ ГОСУДАРСТВЕННЫЙ ТЕХНИЧЕСКИЙ УНИВЕРСИТЕТ»

Кафедра высшей математики

# Статистика

Задания и методические рекомендации по выполнению заданий по дисциплине «Статистика» для студентов экономических специальностей заочной формы обучения

УДК 311

Методические рекомендации содержат контрольные задания по курсу «Статистика», решения типовых заданий, вопросы для самопроверки, подготовки к зачету и экзамену данного курса, а также методические указания по оформлению контрольной работы. Материалы данной разработки могут быть использованы также на занятиях со студентами всех форм обучения.

Составители: Журавель М.Г., ассистент Золотухина Л.С., старший преподаватель Копайцева Т.В., старший преподаватель Кузьмина Е.В., старший преподаватель Шамовская Г.В., ассистент

Рецензент: Санюкевич А.В., доцент кафедры высшей математики учреждения образования «Брестский государственный университет им. А.С. Пушкина», к.ф.-м.н., доцент

# *КОНТРОЛЬНАЯ РАБОТА №1*

# I.ВОПРОСЫ ДЛЯ ПОДГОТОВКИ К ИТОГОВОМУ КОНТРОЛЮ (зачету по статистике)

1. Предмет, метод и задачи статистики.

2. Основные понятия и категории статистики: статистическая совокупность, единицы статистической совокупности, вариация, варьирующий признак. Статистический характер закономерностей и закон больших чисел.

3. Статистическое наблюдение (формы, виды и методы). Программа статистического наблюдения, принципы и правила ее разработки.

4. Сводка и статистическая группировка, их виды и применение.

5. Статистические таблицы, их классификация по подлежащему и сказуемому. Основные требования, предъявляемые к составлению статистических таблиц.

6. Статистические ряды распределения: дискретные и интервальные. Графическое изображение рядов распределения.

7. Абсолютные статистические величины. Понятие, виды, единицы измерения.

8. Относительные статистические величины. Понятие, виды, единицы измерения. База сравнения относительных величин.

9. Средние величины, их виды и способы исчисления. Простая и взвешенная средняя величина. Основные свойства средней арифметической величины.

10.Средние структурные величины. Мода и медиана дискретного и интервального рядов распределения.

11.Показатели вариационного анализа и их характеристики. Размах вариации, дисперсия, среднее линейное и квадратическое отклонение, коэффициент вариации.

12. Понятие и виды дисперсий. Правило сложения дисперсий.

13.Эмпирическое корреляционное отношение и коэффициенты детерминации.

# II. КОНТРОЛЬНЫЕ ЗАДАНИЯ ДЛЯ САМОСТОЯТЕЛЬНОЙ РАБОТЫ

# Требования по оформлению контрольной работы

 Контрольные работы выполняются студентом лично в обычной тетради в клетку в строгом соответствии с вариантом заданий.

Задачи следует решать в том порядке, в каком они даны в задании.

Перед решением задачи должно быть полностью приведено ее условие.

 Решение задач следует сопровождать необходимыми формулами, подробными расчетами и краткими пояснениями, правильно составлять и озаглавливать статистические таблицы, ясно именовать подлежащее и все колонки сказуемого; изображать графически.

 Произведенные расчеты нужно проверять взаимосвязью между исчисленными показателями. Все расчеты относительных показателей нужно производить с принятой в статистике точностью до 0,001, а проценты – до 0,1. Все именованные статистические показатели необходимо выражать в соответствующих единицах измерения.

 Необходимо четко формулировать выводы, раскрывающие экономическое содержание и значение исчисленных показателей.

Указывать использованную литературу.

 Подписывать контрольную работу на титульном листе с указанием фамилии, имени, отчества, формы обучения, курса, группы.

 Работа должна быть выполнена и представлена на рецензирование в установленный срок.

 Выполненная контрольная работа регистрируется в журнале на кафедре и получает допуск к ее защите. Студенты, не получившие зачет по контрольной работе, к экзамену не допускаются. Если выполнение контрольной работы вызывает затруднения, следует обратиться за устной консультацией на кафедру, в соответствии с графиком проведения консультаций.

# Указания о порядке выполнения контрольной работы

 Приступить к выполнению контрольной работы только после проработки теоретического материала. Список рекомендуемой литературы приведен ниже.

 Номер варианта контрольной работы определяется числом, составленным из двух последних цифр номера зачетной книжки. Если это число больше 30, то из него следует вычесть 30, и тем самым определится номер варианта.

# Задача 1.

Имеются следующие данные по рабочим одного из промышленных предприятий региона:

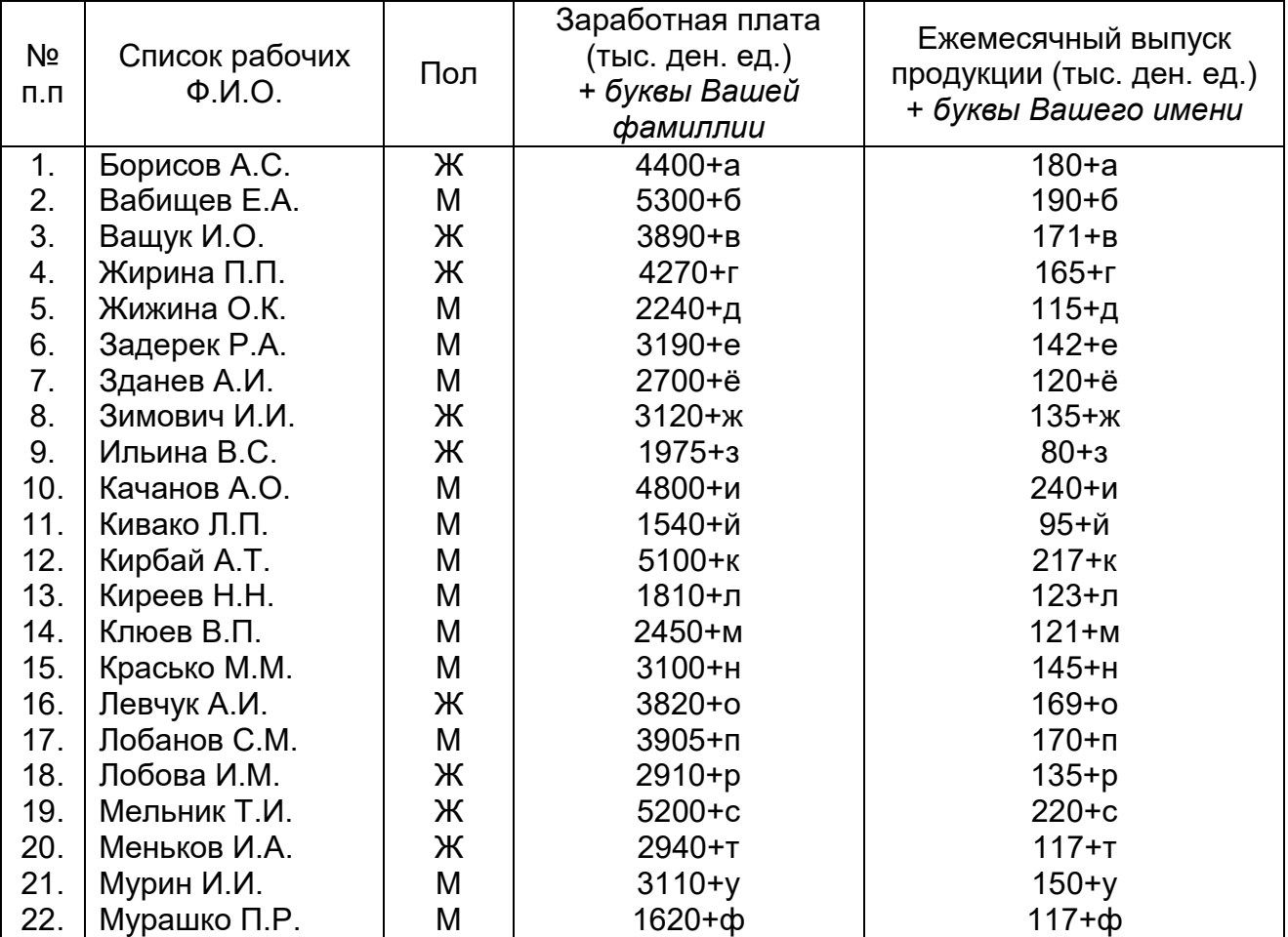

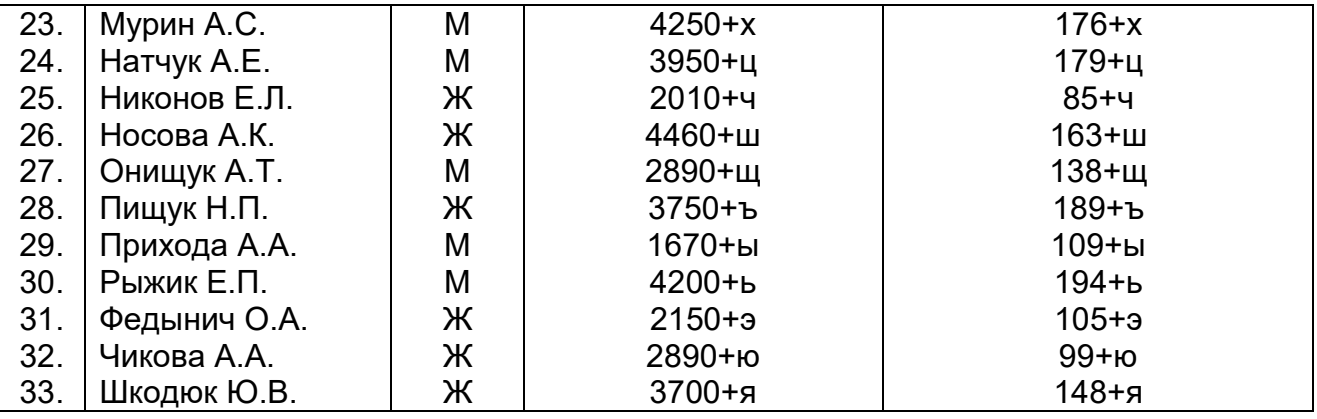

По условию задачи необходимо построить комбинационную таблицу, выделив 3 группы по ежемесячному выпуску продукции и подгруппы по половой принадлежности. Рассчитать по каждой группе заработную плату. Сделать вывод о том, как зависит величина заработной платы от ежемесячного выпуска продукции и половой принадлежности рабочих.

В таблице условия найдите буквы своей фамилии и отчества и замените их соответствующими цифрами (см. ниже). Если буква встречается несколько раз, значит и число прибавляем столько же раз.

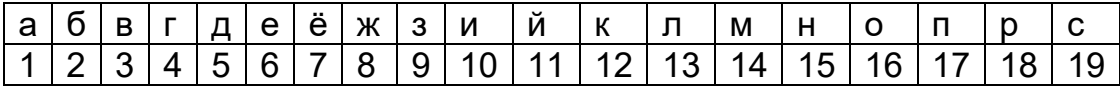

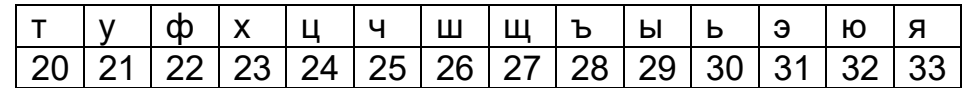

Пример определения варианта данных задания:

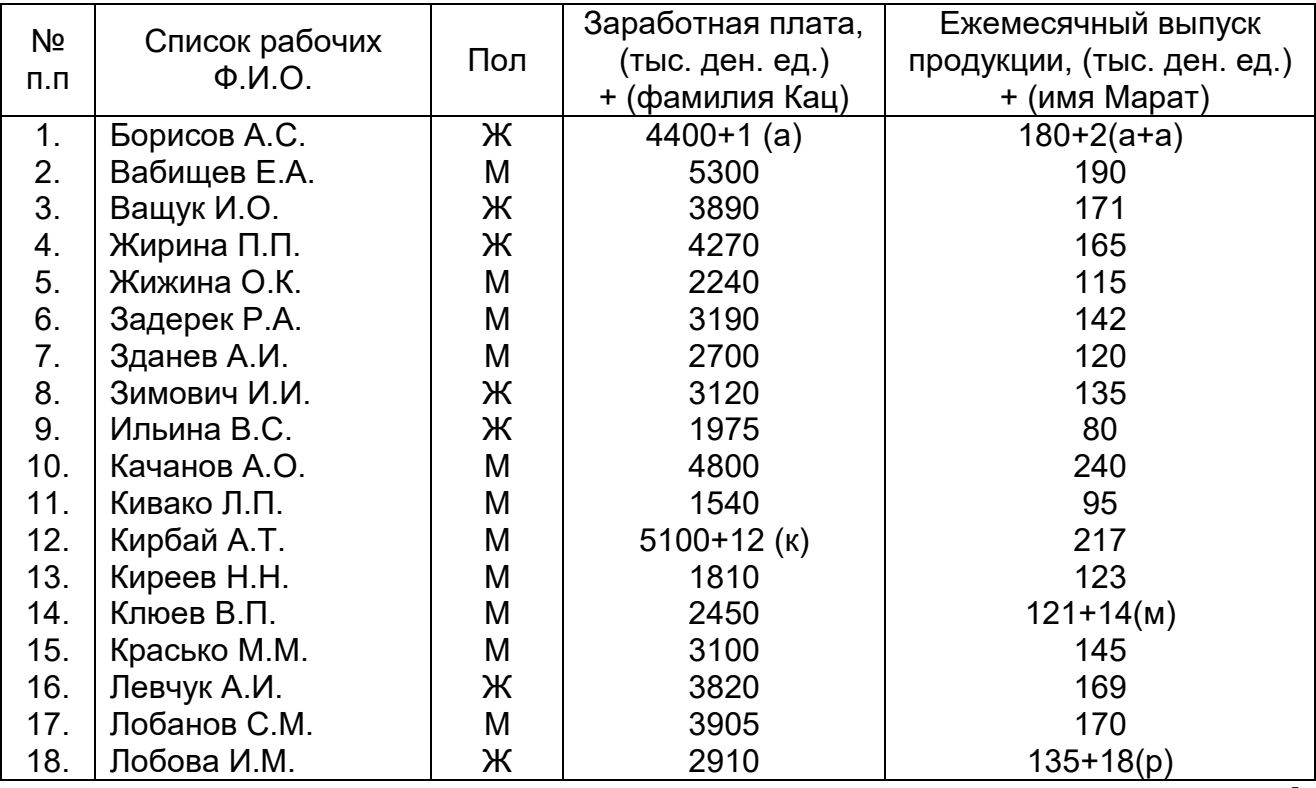

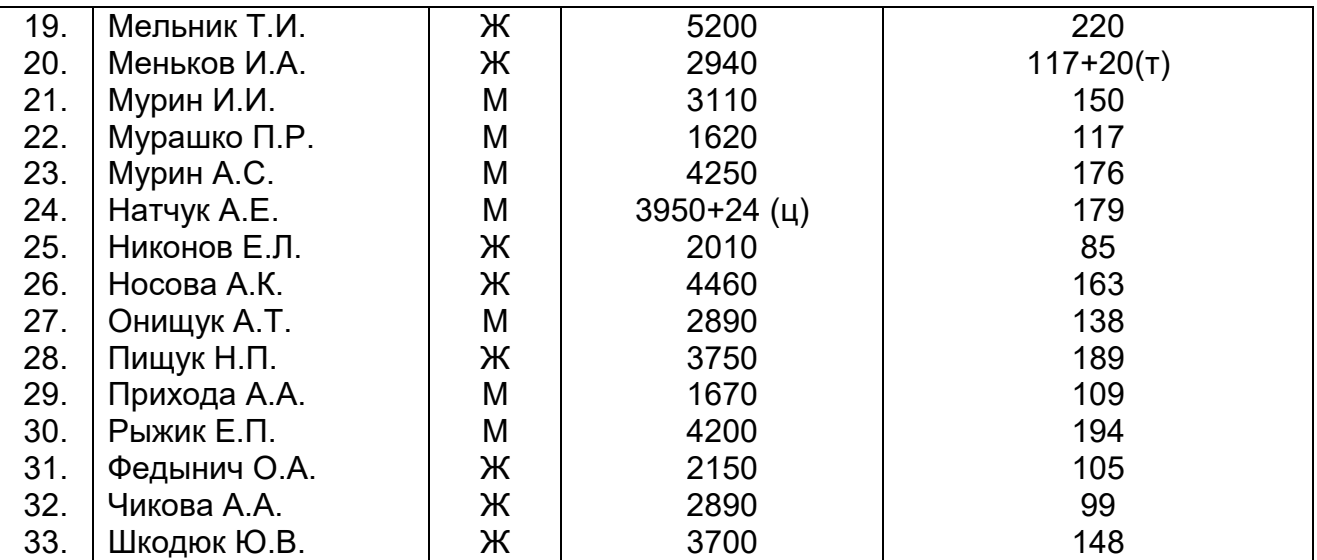

# Задача 2.

По результатам летней сессии 2013 г. знания студентов по высшей математике всех форм обучения были оценены следующим образом:

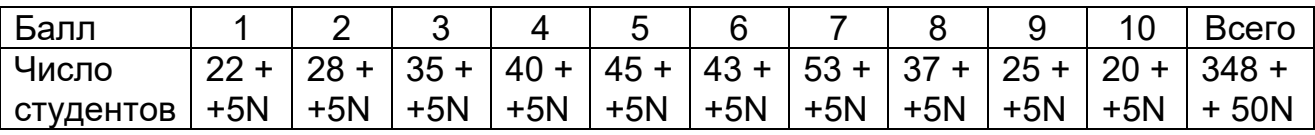

N – номер решаемого варианта.

Исходя из вашего варианта:

1. Построить графическое изображение полученного ряда распределения.

2. Определить моду и медиану данного распределения.

3. Определить абсолютные и относительные показатели данной вариации: размах вариации, среднее линейное отклонение, дисперсию, среднее квадратическое отклонение, коэффициент вариации.

# Задача 3.

Имеются данные о рынке строящегося жилья в Бресте (по состоянию на декабрь 2013 года). Для анализа связи между признаками требуется:

1. Провести аналитическую группировку, выбрав в качестве группировочного признака *X1* – общая площадь квартиры (м2) или *X2* – жилая площадь квартиры (м2) в зависимости от варианта. Результаты оформить в виде таблицы.

Указание: образовать три группы по группировочному признаку с равными интервалами.

2. Рассчитать коэффициент детерминации и эмпирическое корреляционное отношение, предварительно определив общую дисперсию признака Y – цена квартиры (тыс.у.е.) по всей совокупности, внутригрупповую дисперсию по выделенным в п.1 группам и межгрупповую дисперсию. Проверить выполнение правила сложения дисперсий. Сделать выводы.

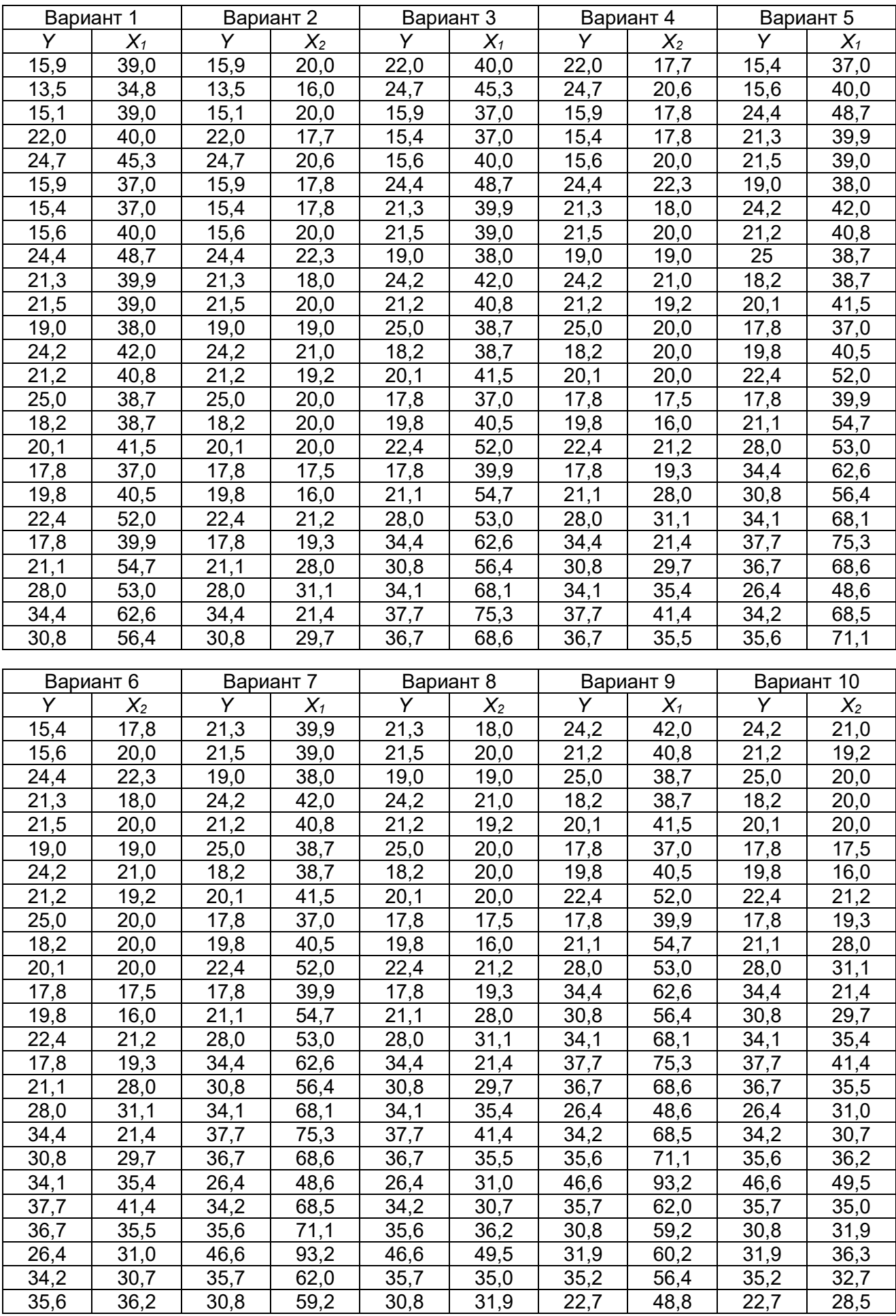

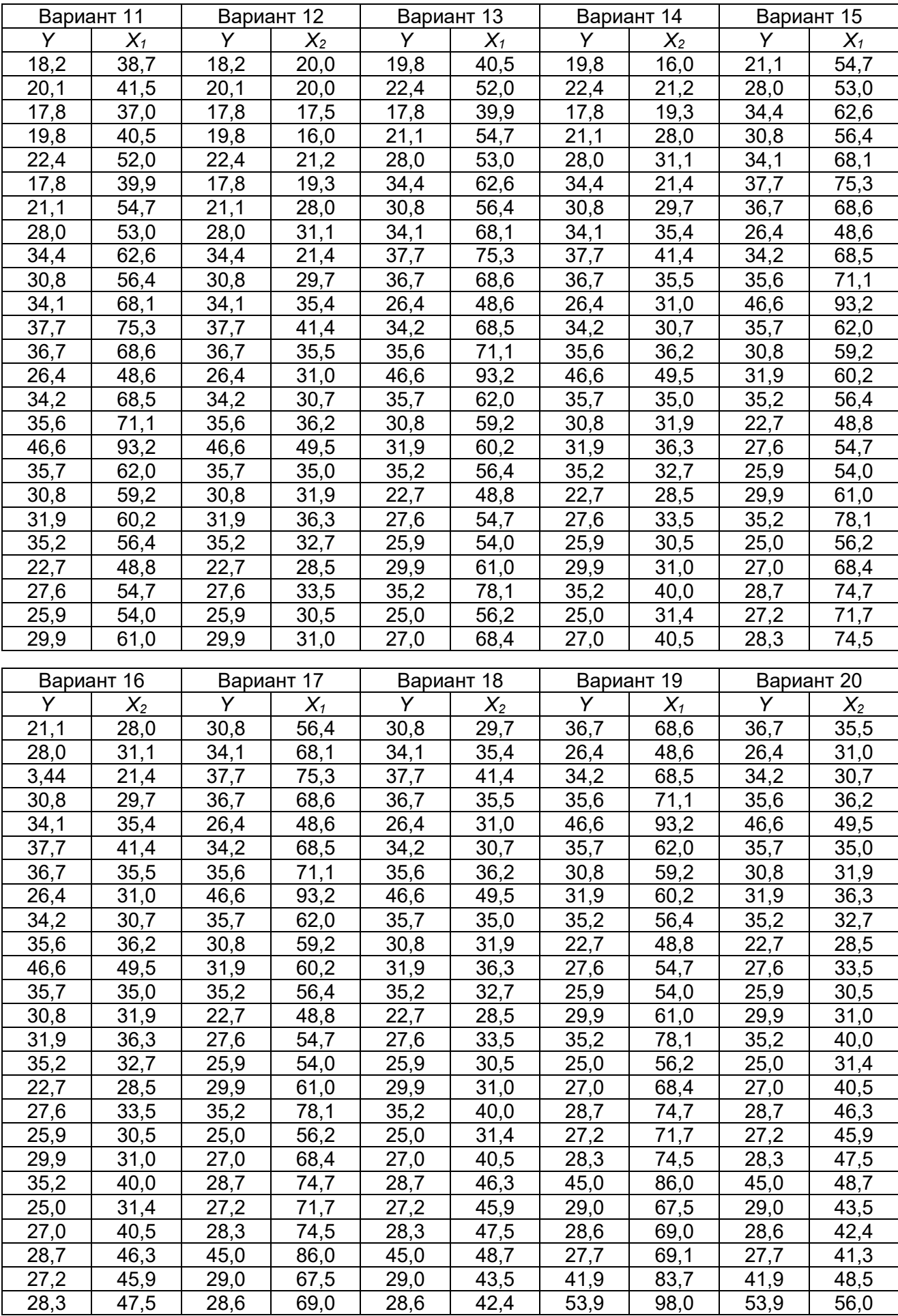

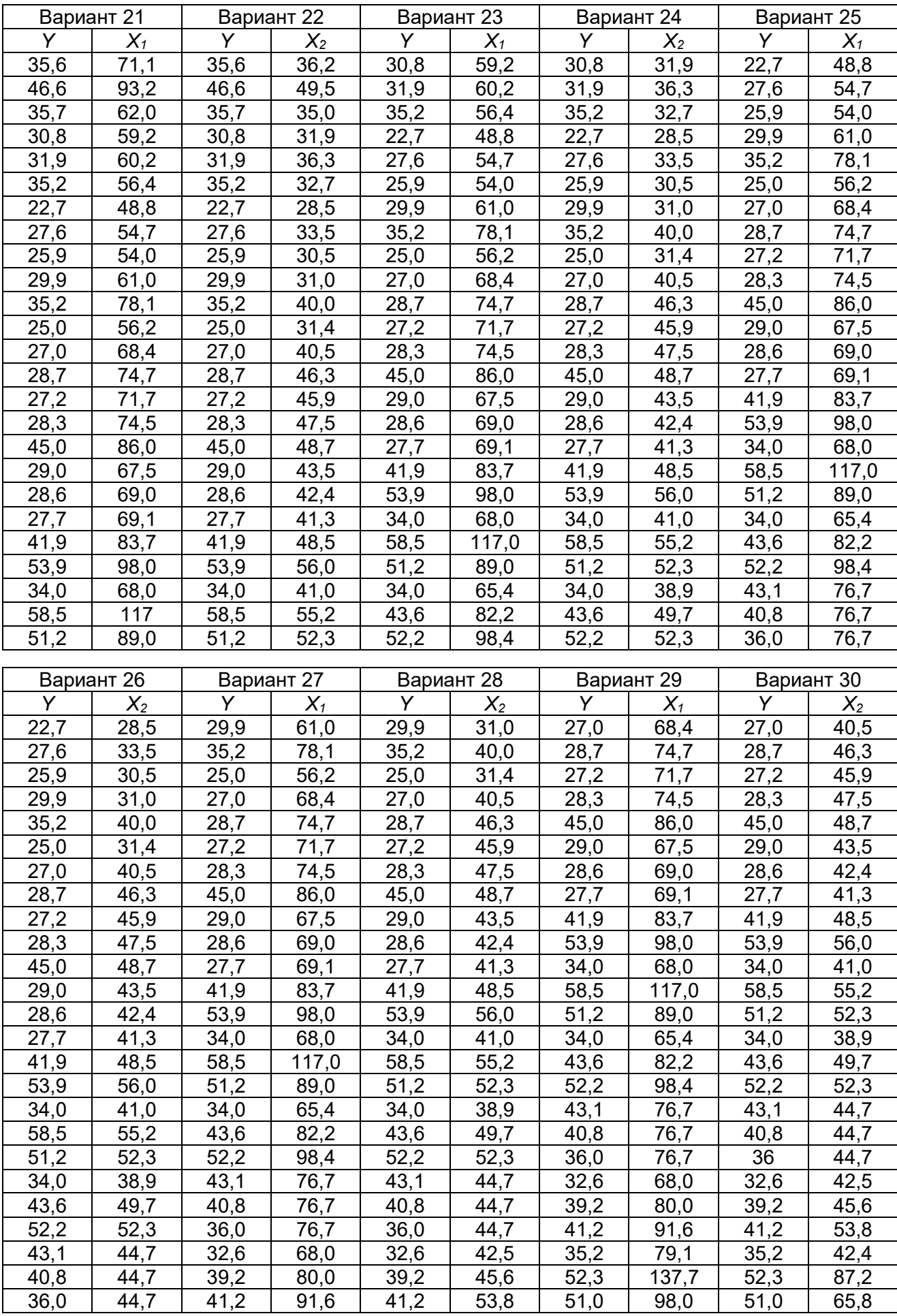

# Задача 4.

По данным задачи 3 (п.1):

1. Воспользовавшись построенной группировкой, из статистической таблицы выписать интервальный ряд распределения. Изобразить графически полученный ряд распределения.

2. Определить моду, медиану полученного распределения.

3. Определить абсолютные и относительные показатели вариации: размах вариации, среднее линейное отклонение, дисперсию и среднее квадратическое отклонение, коэффициент вариации.

4. Сделать выводы.

# Задача 5.

Варианты 1, 2. Имеются следующие данные по трем заводам:

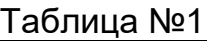

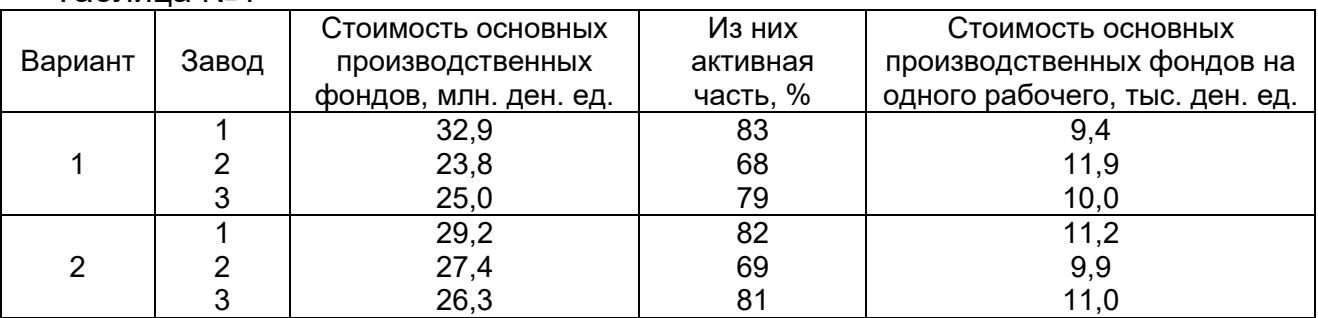

Определить по трем заводам среднюю стоимость активной части ОПФ на одного рабочего.

# Варианты 3, 4. Имеются данные:

# Таблица №2

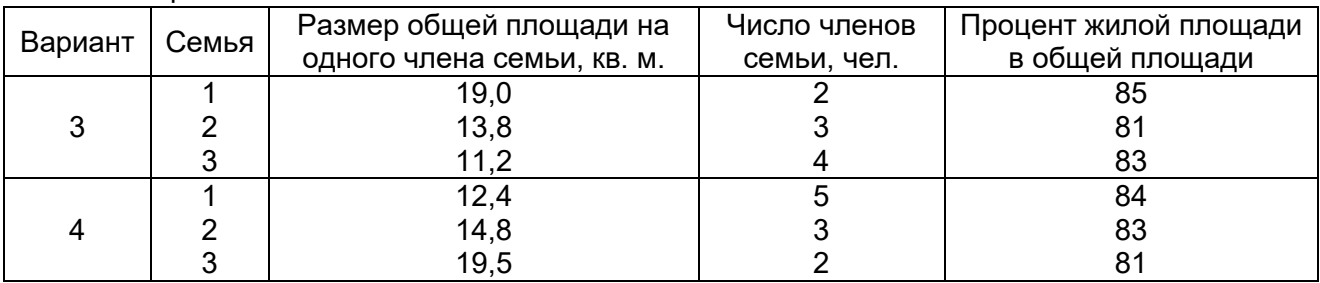

Определить по трем семьям средний процент жилой площади в общей площади.

Вариант 5, 6. По трем районам города имеются данные на конец года:

# Таблица №3

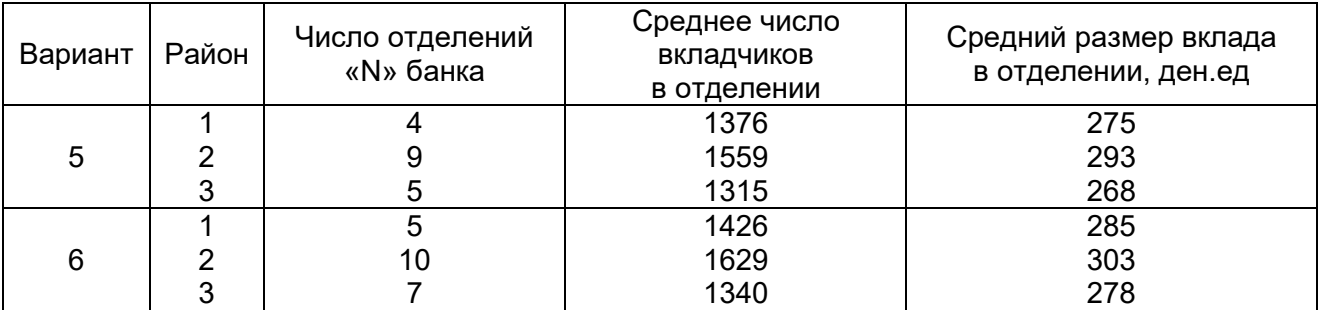

Определите средний размер вклада в «N» банке в целом по городу.

Вариант 7, 8. Имеются данные по строительным организациям на конец года:

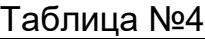

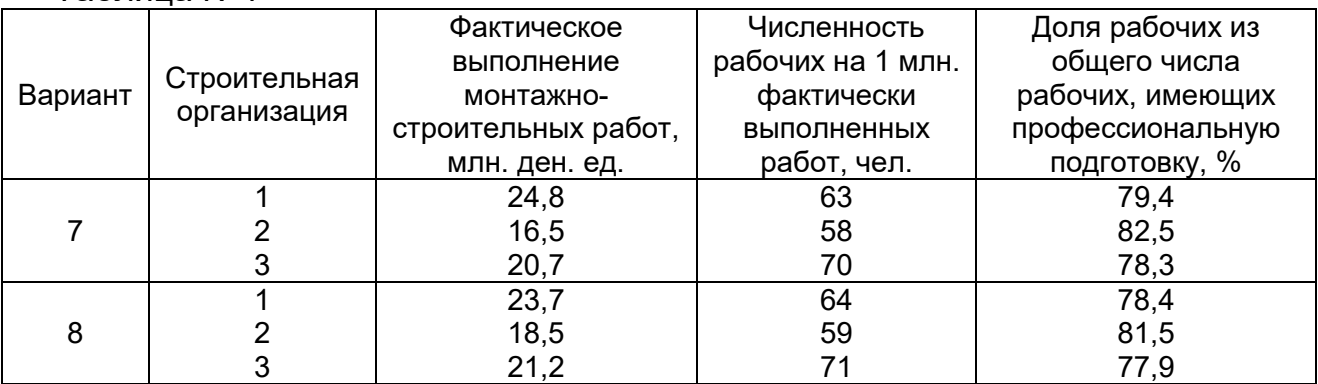

Определить среднюю долю рабочих из общего числа рабочих, имеющих профессиональную подготовку по всей совокупности.

Варианты 9, 10. Имеются следующие данные по фермерским хозяйствам области:

# Таблица №5

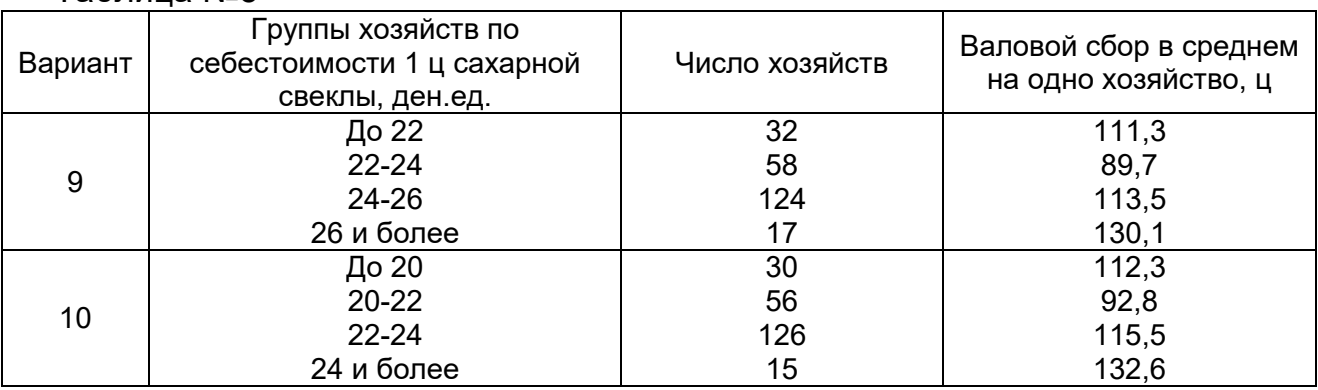

Определите среднюю себестоимость 1 ц свеклы в целом по фермерским хозяйствам области.

Вариант 11, 12. Товарооборот коммерческих киосков за отчетный период характеризуется следующими данными:

Таблица №6

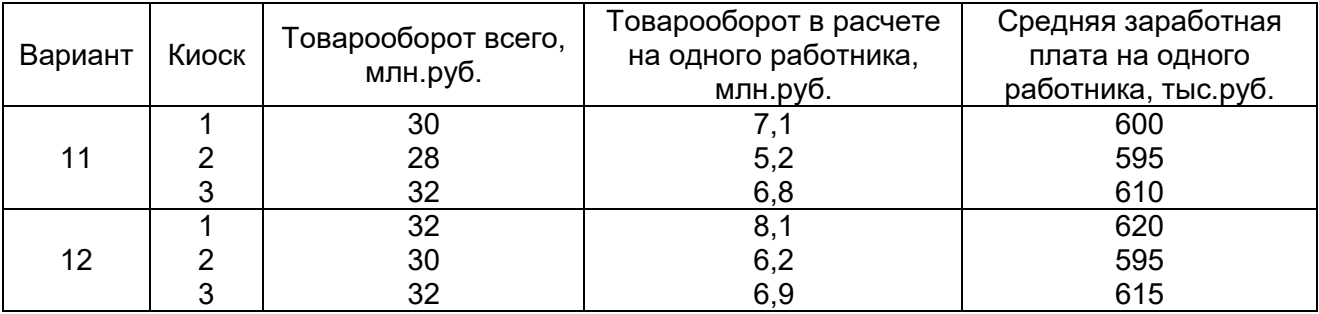

Определите среднюю заработную плату на одного работника по всей совокупности.

Вариант 13, 14. По результатам обследования сельхозпредприятий области получены следующие данные:

# Таблица №7

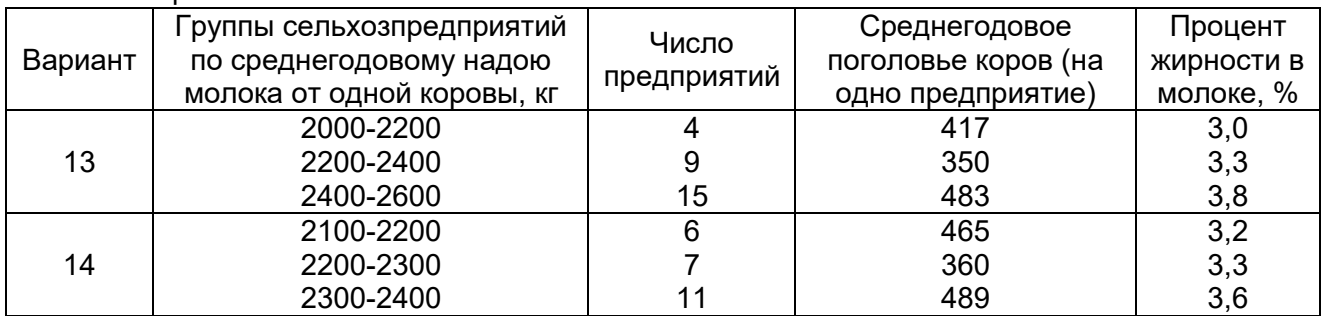

Определите среднюю жирность молока по всей совокупности.

# Вариант 15, 16. Имеются данные:

# Таблица №8

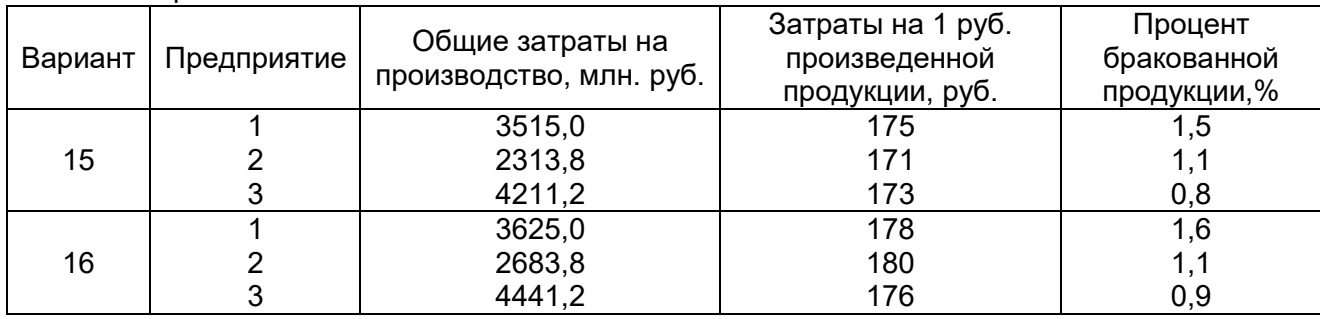

Определить средний процент бракованной продукции по совокупности.

Вариант 17, 18. Имеются данные по предприятиям:

# Таблица №9

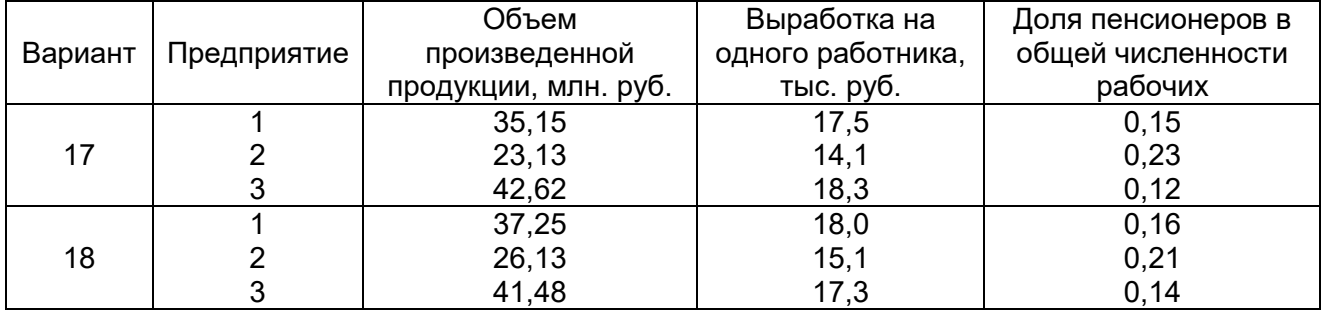

Определить среднюю долю пенсионеров в общей численности работников по трем предприятиям.

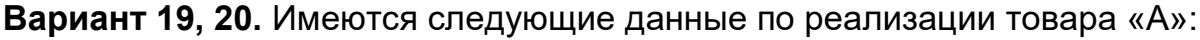

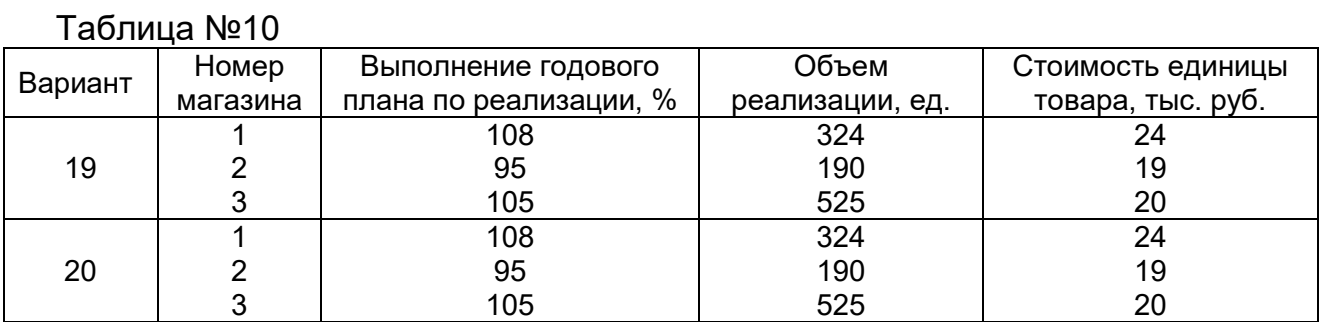

Определить средний процент выполнения плана товарооборота по трем магазинам.

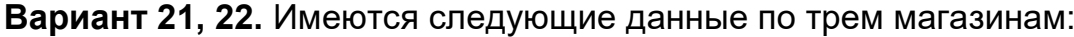

Таблица №11

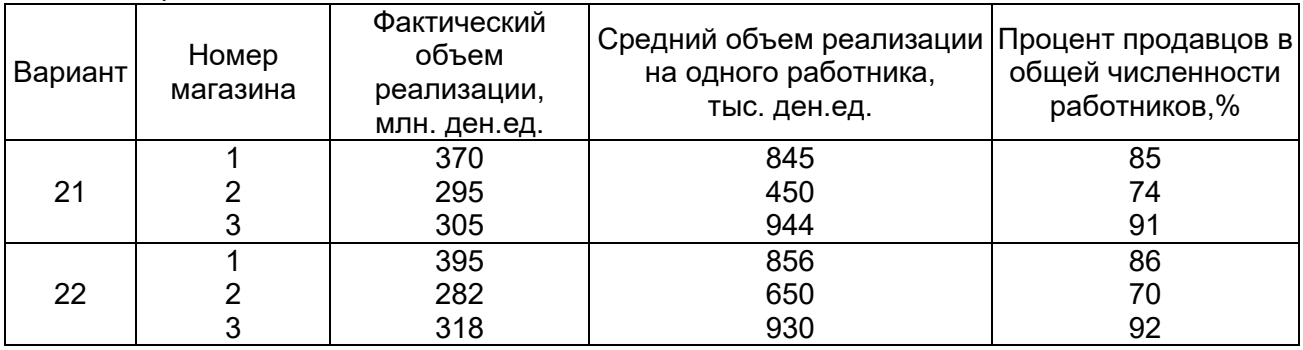

Определить средний процент продавцов в общей численности работников по совокупности объектов.

Вариант 23, 24. Имеются следующие данные по трем магазинам о реализации товара «В»:

# Таблица №12

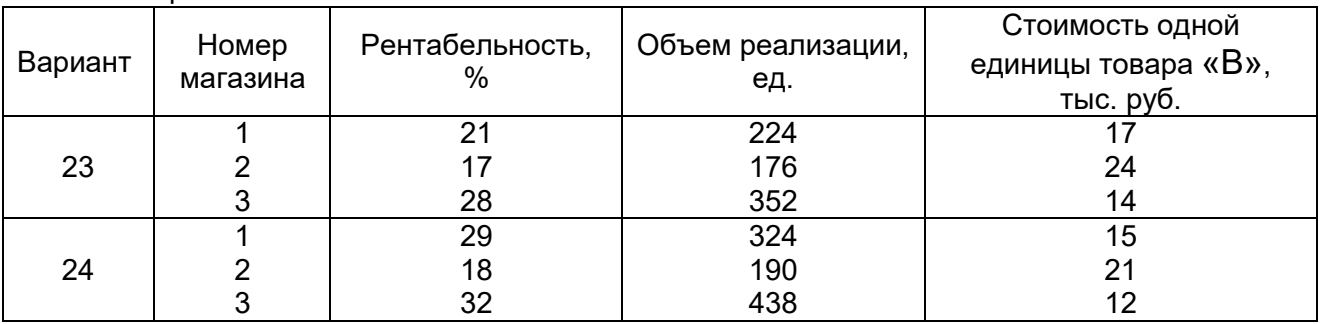

Определить среднюю рентабельность по совокупности.

Вариант 25, 26. Имеются следующие данные по вузам города:

Таблица №13

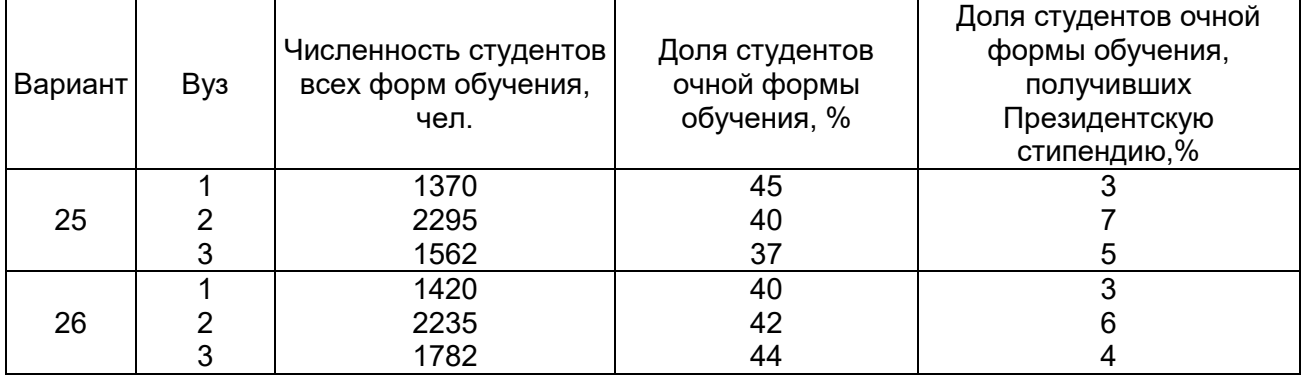

Определить среднюю долю студентов очной формы обучения, получивших Президентскую стипендию по всей совокупности.

Вариант 27, 28. Имеются следующие данные по 3 фермам:

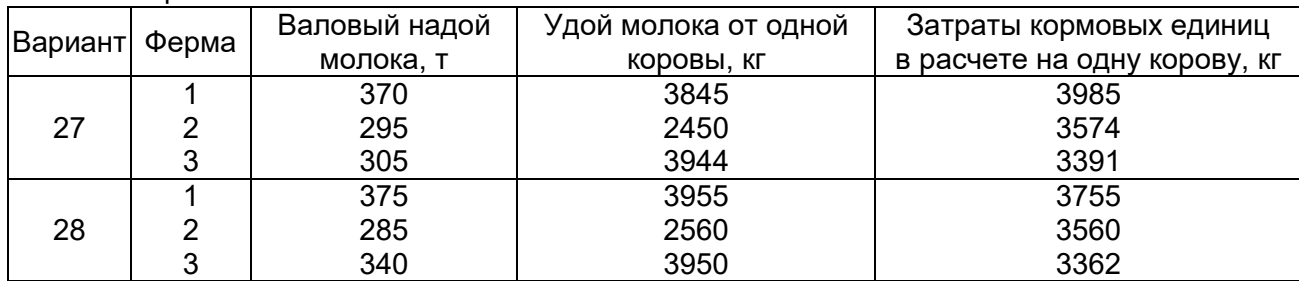

# Таблица №14

Определить средние затраты кормовых единиц в расчете на одну корову по всей совокупности.

# Вариант 29, 30. Имеются следующие данные:

Таблица №15

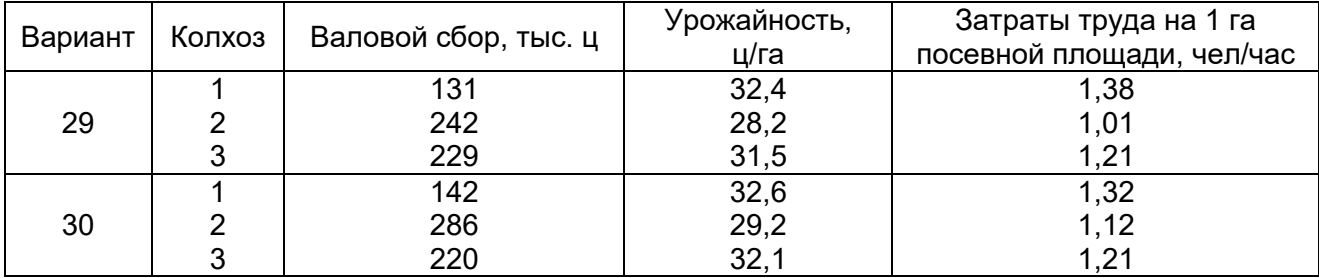

Найти среднее значение затрат труда на 1 га по совокупности объектов.

# *КОНТРОЛЬНАЯ РАБОТА №2*

# I. ВОПРОСЫ ДЛЯ ПОДГОТОВКИ К ИТОГОВОМУ КОНТРОЛЮ (экзамену)

# Тема 1. Измерение и прогнозирование взаимосвязи с помощью корреляционно-регрессионного анализа.

- Классификация видов взаимосвязи между статистическими признаками.
- Методы изучения связи.
- Условия применения корреляционно-регрессионного анализа.
- Расчет линейного коэффициента корреляции.
- Вычисление параметров линейной парной корреляции.
- Вычисление параметров уравнения регрессии нелинейной зависимости.
- Принятие решений на основе уравнений регрессии.
- Корреляционно-регрессионного анализ по сгруппированным данным.

Тема 2. Непараметрические методы оценки связи социальноэкономических явлений.

- Ранговые коэффициенты корреляции Спирмена и Кендалла.
- Методы изучения взаимосвязи между качественными признаками. Тема 3. Анализ динамики социально-экономических явлений.
- Понятие о рядах динамики. Виды рядов динамики.
- Сопоставимость уровней и смыкание рядов динамики.
- Аналитические показатели рядов динамики.
- Тенденция ряда динамики и методы ее выявления.
- Простейшие методы прогнозирования динамических рядов.

# Тема 4. Индексный метод и его применение в анализе социальноэкономических явлений.

- Общее понятие индексов и их назначение в экономическом анализе.
- Индивидуальные индексы.
- Сводные (общие) индексы.
- Индексный анализ влияния структурных изменений.
- Средние формы сводных индексов.

# II. КОНТРОЛЬНЫЕ ЗАДАНИЯ ДЛЯ САМОСТОЯТЕЛЬНОЙ РАБОТЫ

# Требования по оформлению контрольной работы

 Контрольные работы выполняются студентом лично в обычной тетради в клетку в строгом соответствии с вариантом заданий.

Задачи следует решать в том порядке, в каком они даны в задании.

Перед решением задачи должно быть полностью приведено ее условие.

 Решение задач следует сопровождать необходимыми формулами, подробными расчетами и краткими пояснениями, правильно составлять и озаглавливать статистические таблицы, ясно именовать подлежащее и все колонки сказуемого; изображать графически.

 Произведенные расчеты нужно проверять взаимосвязью между исчисленными показателями. Все расчеты относительных показателей нужно производить с принятой в статистике точностью до 0,001, а проценты - до 0,1. Все именованные статистические показатели необходимо выражать в соответствующих единицах измерения.

 Необходимо четко формулировать выводы, раскрывающие экономическое содержание и значение исчисленных показателей.

Указывать использованную литературу.

 Подписывать контрольную работу на титульном листе с указанием фамилии, имени, отчества, формы обучения, курса, группы, шифра.

 Работа должна быть выполнена и представлена на рецензирование в установленный срок.

 Выполненная контрольная работа регистрируется в журнале на кафедре и получает допуск к ее защите. Студенты, не получившие зачет по контрольной работе, к экзамену не допускаются. Если выполнение контрольной работы вызывает затруднения, следует обратиться за устной консультацией на кафедру, в соответствии с графиком проведения консультаций.

# Указания о порядке выполнения контрольной работы

 Приступить к выполнению контрольной работы только после проработки теоретического материала. Список рекомендуемой литературы см. ниже.

 Контрольная работа содержит 30 вариантов. Номер варианта контрольной работы определяется числом, составленным из двух последних цифр номера зачетной книжки. Если это число больше 30, то из него следует вычесть 30, и тем самым определится номер варианта.

# ЗАДАНИЕ №1.

Ниже представлены результаты оценки спроса на услуги и затрат на рекламу этих услуг.

1. Установить, имеется ли связь между этими показателями, оценить тесноту связи. Для этого вычислить значение линейного коэффициента корреляции.

2. Построить уравнение связи. В качестве уравнения связи использовать уравнение вида  $\overline{y}_x = a_1 x + a_0$ .

3. Оценить достоверность полученного уравнения корреляционной зависимости.

4. Изобразить графически эмпирические данные и найденное уравнение регрессии.

Затраты на рекламу, тыс. руб. (X), количество заказчиков, чел.(Y). В – вариант.

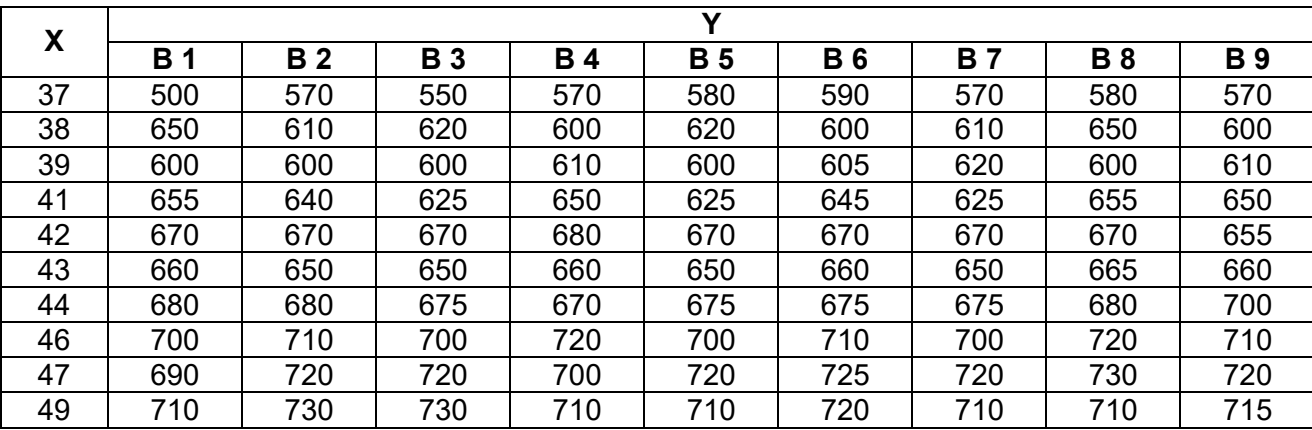

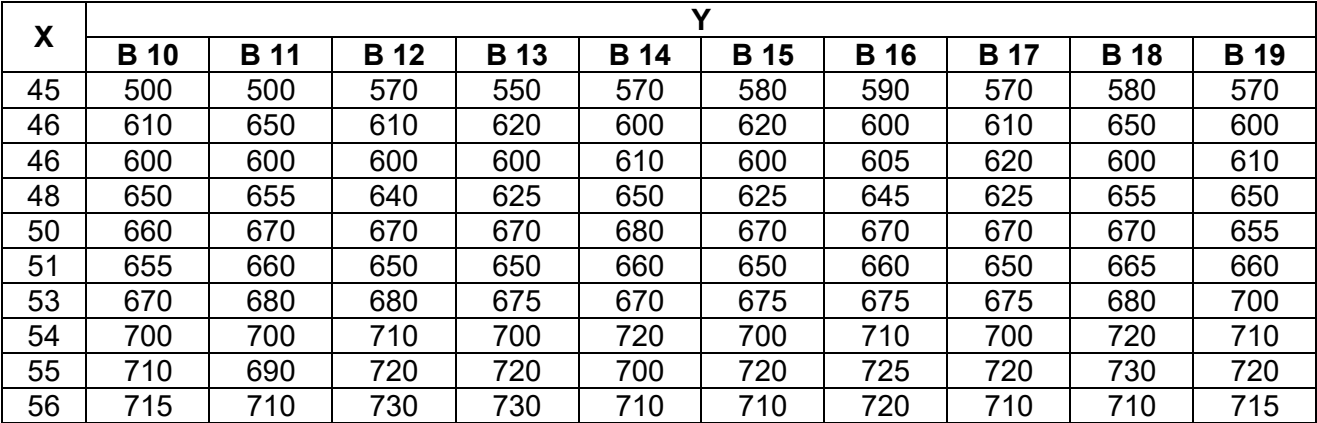

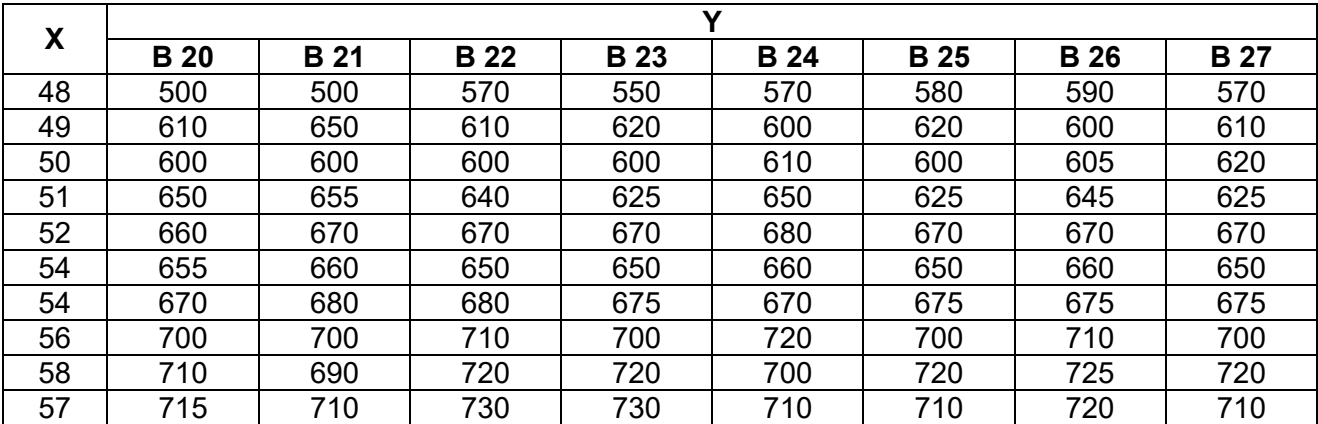

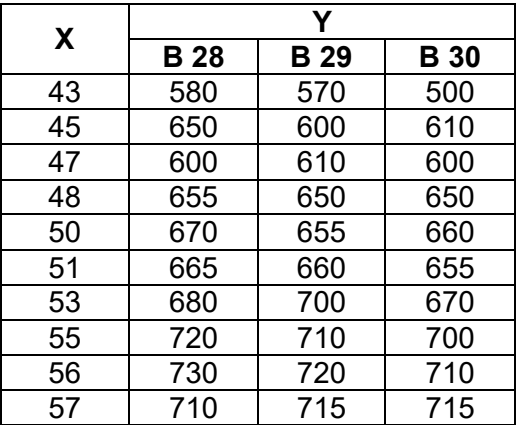

# ЗАДАНИЕ №2.

Изменение объема продаж автомобилей в салонах региона в стоимостном выражении за предшествующий период характеризуется показателями, представленными в таблице. В – вариант.

1. Выполните расчет показателей динамики производства (абсолютных, относительных, средних показателей динамики), используя метод расчета показателей с переменной базой (цепные) и с постоянной базой (базисные). Построить график базисных темпов роста.

2. а) Используя систему нормальных уравнений метода наименьших квадратов, построить линию тренда, полагая, что изменение уровней ряда происходит в данном случае по линейному закону;

б) найти стандартную ошибку аппроксимации (среднее квадратическое отклонение тренда);

в) построить доверительный интервал (при уровне значимости 0,05) объема производства продукции на 2014 год.

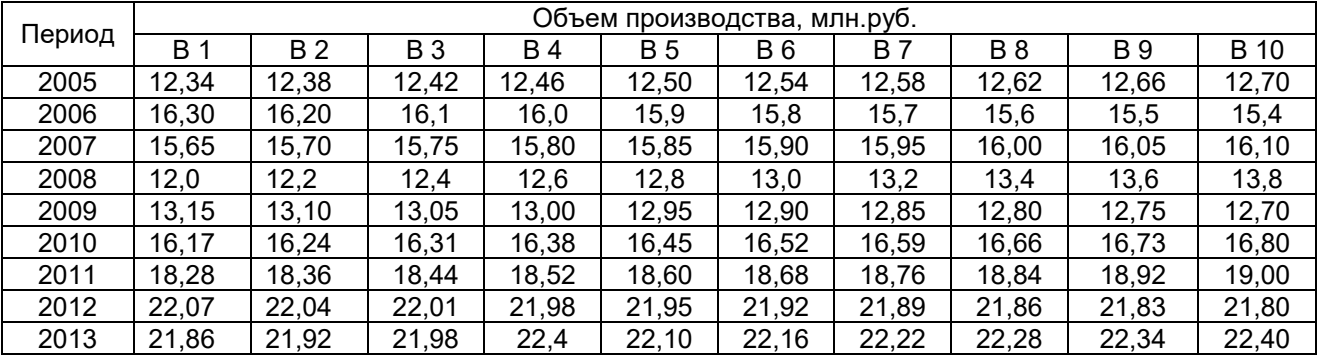

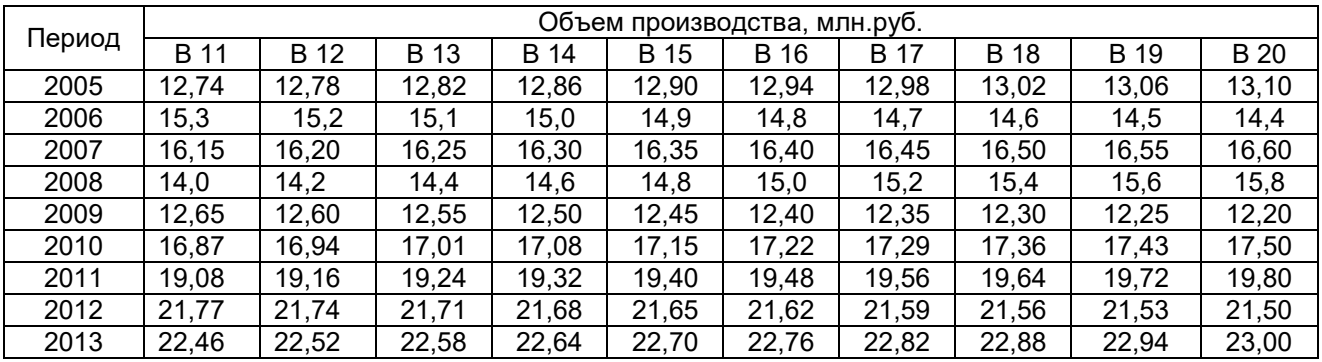

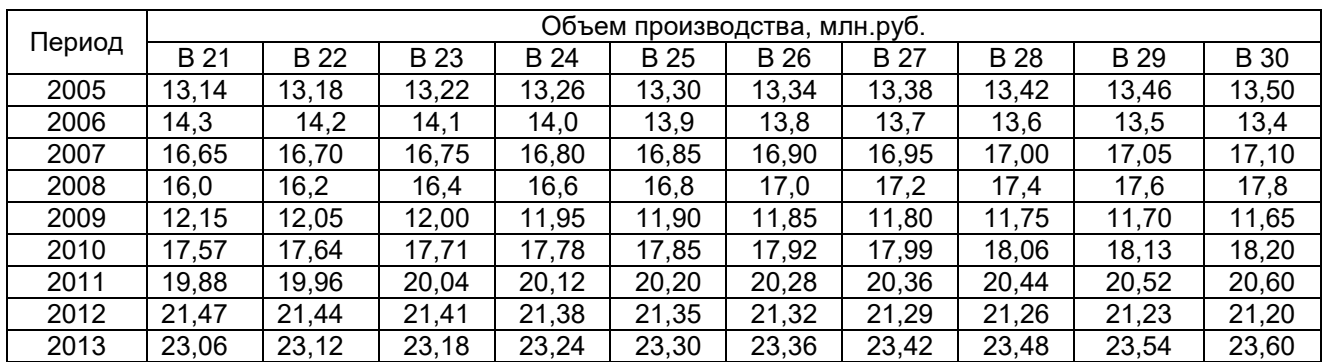

# ЗАДАНИЕ №3.

Имеются следующие данные по курсу цен и количеству проданных акций нефтяных компаний на фондовом рынке (N – номер варианта):

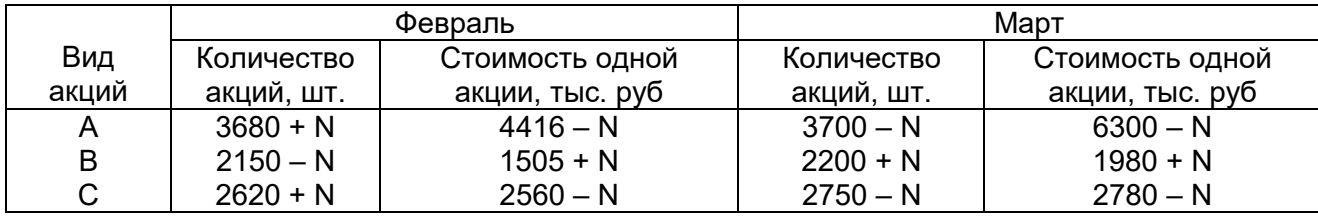

Рассчитать:

1) индивидуальные индексы цены акции, количества проданных акций, стоимости проданных акций;

2) сводный индекс цен акций;

3) сводный индекс количества проданных акций;

4) сводный индекс стоимости проданных акций;

5) абсолютное изменение стоимости проданных акций – всего и в том числе за счет изменения цен и количества проданных акций.

Cделайте выводы.

Указание. При построении сводных индексов, пользуйтесь правилом построения сводных индексов для качественных и количественных показателей. Покажите взаимосвязь между исчисленными индексами (увязка в систему).

# ЗАДАНИЕ №4.

Имеются данные о производстве продукции промышленного предприятия:

Варианты 1 – 15 (N – номер варианта)

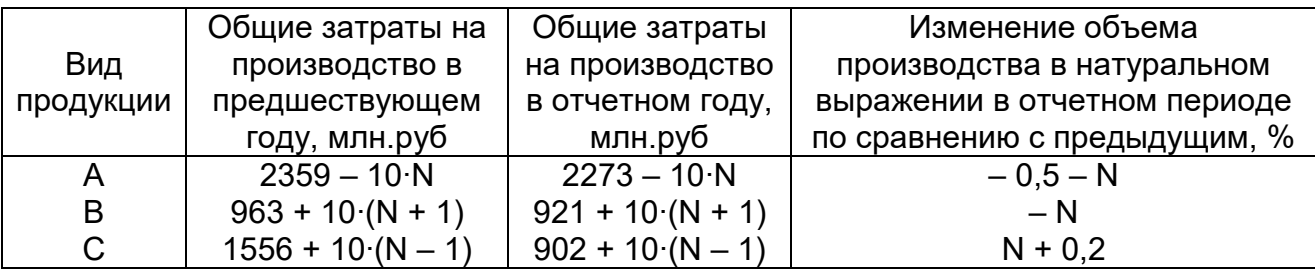

# Варианты 16 – 30 (N – номер варианта)

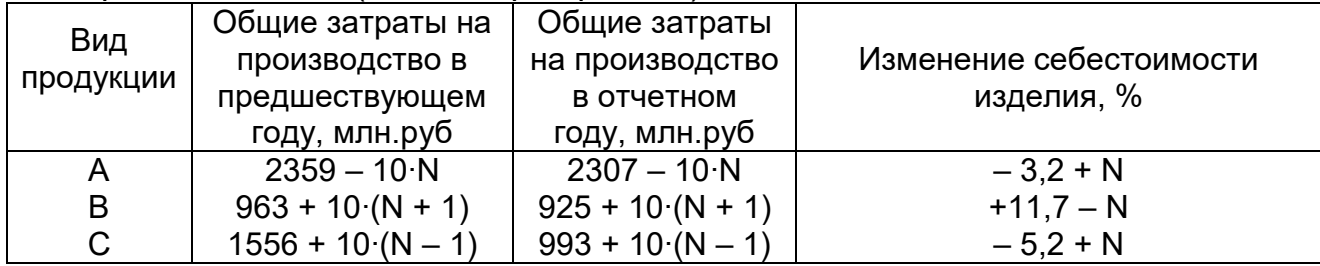

Определите сводный индекс:

- 1) себестоимости изделия;
- 2) затрат на производство продукции;
- 3) физического объема произведенной продукции;

4) определите абсолютное изменение затрат в отчетном периоде по сравнению с предыдущим за счет изменения себестоимости и количества произведенной продукции.

Сделайте выводы.

# ЗАДАНИЕ №5.

Имеются следующие данные о реализации овощей на рынках города:

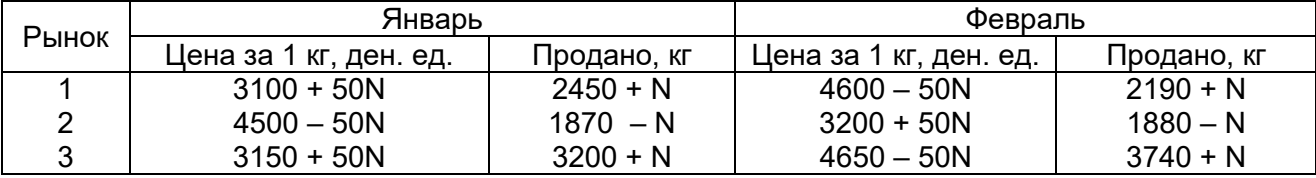

# N – номер варианта.

Рассчитайте:

- 1) индекс цен переменного состава;
- 2) индекс цен фиксированного состава;
- 3) индекс структурных сдвигов.

Покажите взаимосвязь между исчисленными индексами (увязка в систему). Cделайте выводы.

# Решение типовых задач контрольной работы №1.

Пример 1. Произведем анализ 30 самых надежных среди малых и средних коммерческих банков одного из регионов (на 01.01.2008 г.), применяя метод группировок (табл. 1.1).

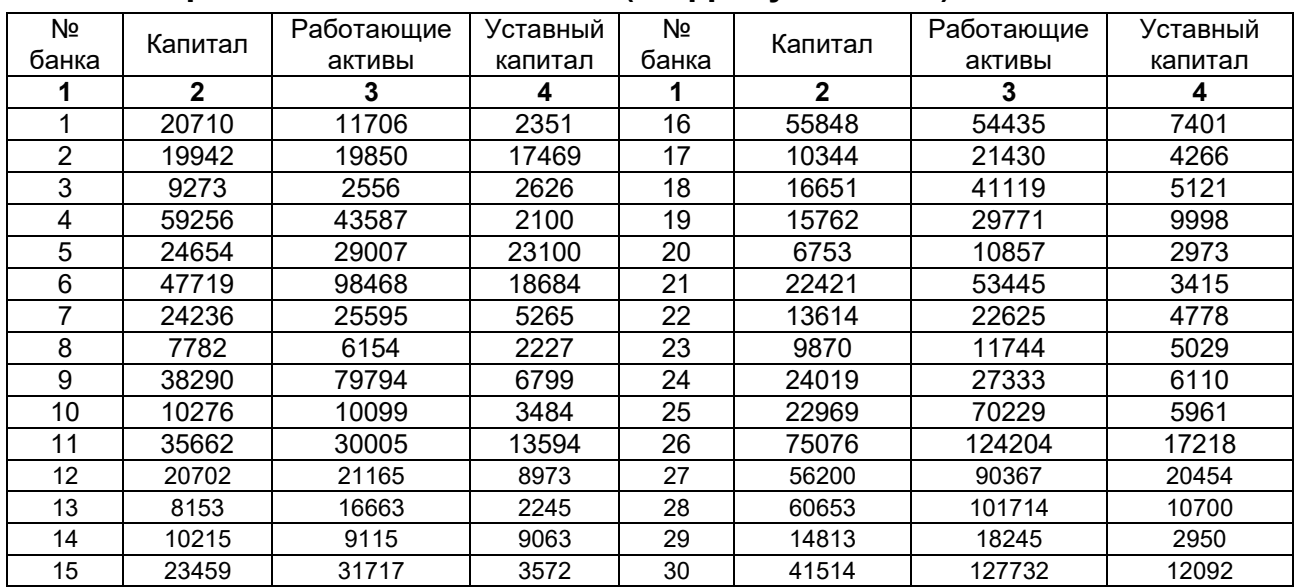

Таблица 1.1- Основные показатели деятельности коммерческих банков одного из регионов на 01.01.2008 г. (цифры условные)

В качестве группировочного признака возьмем уставный капитал. Образуем четыре группы банков с равными интервалами. Величину интервала определим по формуле

 $\frac{r_{\text{max}} - x_{\text{min}}}{t} = \frac{23100 - 2100}{t} = 5250$ 4  $h = \frac{R}{l} = \frac{x_{\text{max}} - x}{l}$ *k k*  $=\frac{R}{I}=\frac{x_{\text{max}}-x_{\text{min}}}{I}=\frac{23100-2100}{4}=5250$  (усл. ден. ед.). Обозначим границы групп: 2100 - 7350 - 1-я группа; 12600 - 17850 - 3-я группа; 7350 – 12600 - 2-я группа; 17850 - 23100 - 4-я группа.

После того как определен группировочный признак – уставный капитал, задано число групп – 4 и образованы сами группы, необходимо отобрать показатели, которые характеризуют группы, и определить их величины по каждой группе. Показатели, характеризующие банки, разносятся по указанным группам и подсчитываются итоги по группам. Результаты группировки заносятся в таблицу и определяются общие итоги по совокупности единиц наблюдения по каждому показателю (табл. 1.2).

# Таблица 1.2 - Группировка малых и средних коммерческих банков одного из регионов по величине уставного капитала на 01.01.2008 г.

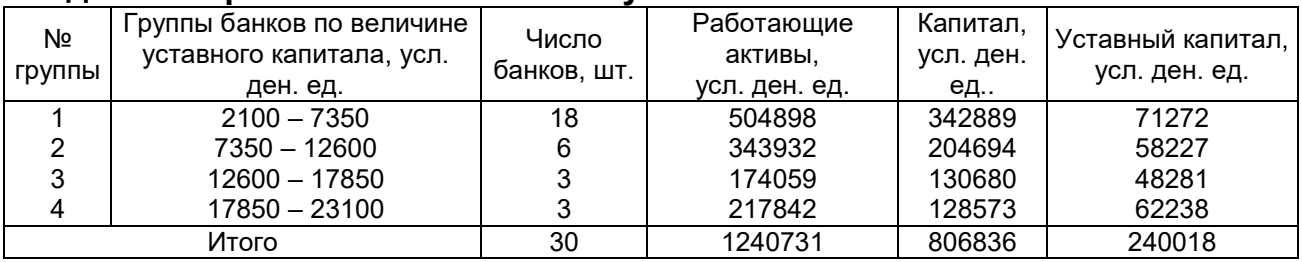

Структурная группировка коммерческих банков на основе данных таблицы 1.2 представлена в таблице 1.3.

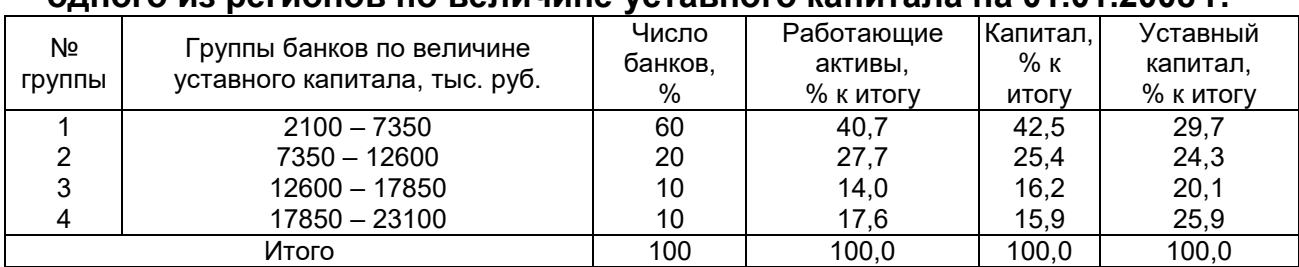

# Таблица 1.3 - Группировка малых и средних коммерческих банков одного из регионов по величине уставного капитала на 01.01.2008 г.

Из таблицы 1.3 видно, что в основном преобладают малые банки – 60%, на долю которых приходится 42,5% всего капитала. Более конкретный анализ можно сделать на основе аналитической группировки (таблица 1.4).

# Таблица 1.4 - Группировка малых и средних коммерческих банков одного из регионов по величине уставного капитала на 01.01.2008 г.

![](_page_20_Picture_621.jpeg)

Величины капитала и работающих активов прямо взаимозависимы, и чем крупнее банк, тем эффективнее управление работающими активами.

Мы рассмотрели примеры группировок по одному признаку. Однако в ряде случаев такая группировка может быть недостаточной. В этих случаях переходят к группировке по двум и более существенным признакам во взаимосвязи (сложной группировке).

Произведем группировку коммерческих банков по двум признакам (величине уставного капитала и работающих активов) и выявим зависимость капитала банка от этих двух признаков (таблица1.5).

![](_page_20_Picture_622.jpeg)

![](_page_20_Picture_623.jpeg)

Вывод: из данных табл. 1.5 следует, что чем крупнее банк и эффективнее управление работающими активами, тем больше капитал банка.

*Пример 2.* Имеются следующие данные о работе малых предприятий за текущий период:

Таблица 2.1

![](_page_21_Picture_482.jpeg)

Определить по малым предприятиям района средние значения:

1) реализованной продукции на одно предприятие;

2) производительности труда;

3) рентабельности продукции;

4) доли совместителей в общей численности работников. Указать вид рассчитанных средних величин и сделать выводы.

# Решение.

Введем обозначения:

X – фактический объем реализации;

Y – средний объем реализации на одного работника;

Z – прибыль к объему реализации;

D – процент совместителей в общей численности работников.

Выбор вида средней величины необходимо начинать с построения логической формулы, исходя из качественного содержания усредняемого показателя.

Все расчеты будем оформлять в таблице:

Таблица 2.2

![](_page_21_Picture_483.jpeg)

1) реализованной  $=$  всеми предприятиями (тыс. руб.) *Совокупныйобъем реализованной продукции Среднийобъем всемипредприятиями тыс руб реализованной количествопредприятий продукции*  $=$ 

Получаем таким образом среднюю арифметическую простую

$$
\overline{x} = \frac{\sum x_i}{n} = \frac{74200}{4} = 18550(m
$$
BC.py6.)

*2)* 

*Средняя производительность = труда Совокупный объем реализованной продукции (тыс. руб.) Общее количество работающих, чел.* Количество работающих найдем, зная что:

*Количество работающих= Объем реализованной продукции(тыс. руб.) Средний объем реализованной продукции на одного работающего (тыс. руб.)*

Получаем среднюю производительность труда по четырем предприятиям в виде средней гармонической взвешенной:

 $\frac{i}{i}$  =  $\frac{74200}{19}$  = 3905(тыс.руб.) *i i x*  $y = \frac{y}{\sum x_i} = \frac{1.288}{19} = 3905$ (тыс. руб *y*  $=\frac{\sum x_i}{\sum x_i} = \frac{74200}{100} =$  $\sum$ , т.е. по четырем предприятиям

объем реализации продукции на одного работника предприятия составляет в среднем 3905 тыс. руб.

 ( . .) 3) ( . .) *Рентабельность Суммарная прибыль тыс руб продукции Совокупный объем реализованной продукции тыс руб*

Среднюю рентабельность продукции в процентах найдем как среднюю

\n
$$
\text{a}^2 = \frac{\sum_{i=1}^{N_i} \frac{x_i z_i}{100}}{\sum_{i=1}^{N_i} x_i}
$$
\n

\n\n $\text{a}^2 = \frac{15850}{74200} \cdot 100\% = 214\% \text{ m/s}$ \n

в среднем прибыль составляет 21,4% к объему реализации.

4) *в общей численности = Совместители работников Общая численность совместителей, чел. Общая численность работников, чел.* 

$$
\overline{d} = \frac{\sum \frac{x_i}{y_i} \cdot \frac{d_i}{100}}{\sum \frac{x_i}{y_i}} \cdot 100\% - \text{средняя арифметический взвешенная.}
$$

 $\vec{d} = \frac{13}{19} \cdot 100\% = 68,4\%$  - средний процент совместителей в общей

численности работающих.

Таким образом, по четырем предприятиям совместители составляют в среднем 68,4 % от общей численности работающих.

Пример 3. Известно распределение торговых предприятий города по уровню цен на товар А (табл. 3.1). Рассчитать структурные средние - моду и медиану.

Таблица 3.1

![](_page_23_Picture_71.jpeg)

# Решение.

1. Мода  $M_0$ =56 руб. – наиболее часто встречающаяся цена товара А.

2. Для расчета медианы  $M_e$  определим

$$
\frac{1}{2}\sum f_i = \frac{1}{2}(12+48+56+60+14) = 95
$$

Подсчитаем накопленные частоты.

Наращивание продолжаем до получения накопленной частоты, впервые превышающей половину объема выборки.

116>95

Значит,  $M_a$ =54(руб.), т.е. в среднем у половины предприятий города цена на товар А меньше 54 руб., у половины - больше 54 руб.

Пример 4. Известно распределение вкладчиков районного отделения сберегательного банка по размеру вкладов:

# Таблица 41

![](_page_23_Picture_72.jpeg)

Рассчитайте структурные средние - моду, медиану.

Имеем интервальный вариационный ряд.

 $1<sub>1</sub>$ Мода для интервального ряда с равными интервалами рассчитывается по формуле:

$$
M_0 = x_{M_0} + h_{M_0} \frac{f_{M_0} - f_{M_0 - 1}}{(f_{M_0} - f_{M_0 - 1}) + (f_{M_0} - f_{M_0 + 1})}
$$

где Х<sub>Мо</sub> - начало модального интервала,

 $h_{M_0}$  - длина модального интервала,

 $f_M$  - частота модального интервала,

 $f_{M_0-1}$  - частота домодального интервала,

 $f_{M_0+1}$  - частота послемодального интервала.

Модальный интервал определяем по наибольшей частоте  $f_i = 168$ , тогда

$$
\text{имеем } M_0 = 0 + 500 \frac{168 - 0}{(168 - 0) + (168 - 29)} = \frac{500 \cdot 168}{307} = 273,6 \text{ (m b.c. py6.)}
$$
 следовательно,

наиболее часто встречающийся размер вклада 273,6 тыс. руб.

 $2.$ Медиана интервального распределения рассчитывается по формуле:

$$
M_{e} = x_{Me} + h_{Me} \frac{\frac{\sum f_{i}}{2} - f_{Me-1}'}{f_{Me}},
$$

где X<sub>Me</sub>-начало медианного интервала,

 $h_{Me}$ - длина медианного интервала,

 $f'_{\tiny{Me-l}}$ - накопленная частота домедианного интервала,

 $f_{Me}$ - частота медианного интервала.

Медианный интервал определим с помощью накопленных частот, как в примере №3 или медианный интервал определим с помощью числа

 $\frac{215,109+1}{2}$  = 108,05, следовательно, это первый интервал (0-500).  $\mathfrak{D}$ 

Тогда, 
$$
M_e = 0 + 500 \frac{108,05 - 0}{168} = 321,6
$$
 (*тыс. руб.*).

Таким образом, половина вкладчиков имеют вклады менее 321,6 тыс. руб., остальные - более 321,6 тыс. руб.

Пример 5. По дискретному ряду распределения рабочих цеха по квалификации вычислить показатели вариации.

Таблица 5.1

![](_page_24_Picture_95.jpeg)

Для расчета показателей вариации удобно воспользоваться таблицей.

![](_page_25_Picture_373.jpeg)

# Таблица 5.2 - Расчет показателей вариации

Найдем среднее значение признака *x* :

$$
\overline{x} = \frac{\sum x_i \cdot f_i}{\sum f_i} = \frac{2 \cdot 4 + 3 \cdot 5 + 4 \cdot 9 + 5 \cdot 4 + 6 \cdot 2}{4 + 5 + 9 + 4 + 2} = \frac{91}{24} = 3,8(pasp \land a)
$$

Среднее линейное отклонение *d* :

$$
\overline{d} = \frac{\sum |x_i - \overline{x}| f_i}{\sum f_i} = \frac{22.2}{24} = 0.9
$$
 (paspqq)

Дисперсия  $\sigma^2$ :

$$
\sigma^2 = \frac{\sum (x_i - \overline{x})^2 f_i}{\sum f_i} = \frac{31,96}{24} = 1,33
$$

Среднее квадратическое отклонение  $\sigma$ :

$$
\sigma = \sqrt{\frac{\sum (x_i - \overline{x})^2 f_i}{\sum f_i}} = \sqrt{\frac{31,96}{24}} = 1,15 \text{ (}paspqqa\text{)}
$$

Коэффициент вариации  $\nu$ :

$$
v = \frac{\sigma}{\overline{x}} \cdot 100\% = \frac{1,15}{3,8} \cdot 100\% = 30,3\%
$$

Следовательно, индивидуальные значения отличаются от средней арифметической в среднем на 1,15 разряда или на 30,3%.

Среднее квадратическое отклонение превышает среднее линейное отклонение в соответствии со свойствами мажорантности средних.

Значение коэффициента вариации (30,3%<33%) свидетельствует о том, что совокупность достаточно однородна.

*Пример 6.* По интервальному ряду распределения рабочих цеха по возрасту вычислить показатели вариации.

Таблица 6.1

![](_page_25_Picture_374.jpeg)

Таблица 6.2 - Расчет показателей вариации

| Возраст, лет | Число<br>работников,<br>человек, | Середина<br>интервала,<br>$x_i'$ | Расчетные графы  |     |                                                          |
|--------------|----------------------------------|----------------------------------|------------------|-----|----------------------------------------------------------|
|              |                                  |                                  | $x'_i \cdot f_i$ |     | $ x'_i - \overline{x} f_i$ $(x'_i - \overline{x})^2 f_i$ |
| До 25        | 8                                | 20                               | 160              | 176 | 3872                                                     |
| 25-35        | 10                               | 30                               | 300              | 120 | 1440                                                     |
| 35-45        | 12                               | 40                               | 480              | 24  | 48                                                       |
| 45-55        | 15                               | 50                               | 750              | 120 | 960                                                      |
| 55-65        | 6                                | 60                               | 360              | 108 | 1944                                                     |
| 65 и более   |                                  | 70                               | 210              | 84  | 2352                                                     |
| Итого:       | 54                               |                                  | 2260             | 632 | 10616                                                    |

Размах вариации  $R = x_{max} - x_{min} = 70 - 20 = 50(\text{term})$ .

Среднее значение признака

$$
\overline{x} = \frac{\sum x'_i \cdot f_i}{\sum f_i} = \frac{2260}{54} \approx 42 (roqa).
$$

Среднее линейное отклонение

$$
\overline{d} = \frac{\sum |x'_i - \overline{x}| f_i}{\sum f_i} = \frac{632}{54} = 11,7 \text{ (JET)}.
$$

Дисперсия

$$
\sigma^2 = \frac{\sum (x'_i - \overline{x})^2 f_i}{\sum f_i} = \frac{10616}{54} = 196.6.
$$

Среднее квадратическое отклонение  $\sigma = \sqrt{\sigma^2} = 14,02(\textit{nem})$ .

Коэффициент вариации  $v = \frac{\sigma}{2} \cdot 100\% = \frac{14,02}{100} \cdot 100\% \approx 33\%$ *x* 42  $v = \frac{\sigma}{n} \cdot 100\% = \frac{14,02}{10} \cdot 100\% \approx 33\%$ .

Вывод. Средний возраст работников цеха составляет 42 года. Возраст каждого работника цеха отличается от среднего значения в среднем на 11,7 лет. Поскольку  $\overline{d} < \sigma$ , то это соответствует правилу мажорантности средних, и, следовательно, возраст каждого работника отличается от среднего возраста на 33% или на 14,02 года.

Значение коэффициента вариации свидетельствует о том, что совокупность не достаточно однородна.

*Пример 7.* Имеются данные о производительности труда рабочих одного из цехов НПО «Циклон» (табл. 7.1). Требуется: 1) проверить правило сложения дисперсий; 2) вычислить эмпирическое корреляционное отношение; 3) коэффициент детерминации.

Таблица 7.1 - Производительность труда двух групп рабочих одного из цехов НП «Циклон»

![](_page_26_Picture_427.jpeg)

Признак X – техническое обучение; признак Y – производительность труда. 1) Правило сложения дисперсий.

Рассчитаем:

**CPYITIOBble CPEAHMe**

\n
$$
\overline{y}_{1} = \frac{\sum y_{i_{1}}}{n_{1}} = \frac{482}{5} = 96.4 \text{ (Oem.)}; \quad \overline{y}_{2} = \frac{\sum y_{i_{2}}}{n_{2}} = \frac{486}{6} = 81 \text{ (Oem.)}; \quad \underline{\text{O}6\text{uivo cpeghuoo}}
$$
\n
$$
\overline{y} = \frac{482 + 486}{11} = 88 \text{ (Jer.)}; \quad \underline{\text{Feytinobeggucopeguu}} = 81 \text{ (Oem.)}
$$

$$
\sigma_1^2 = \frac{\sum (y_{i_1} - \overline{y}_1)^2}{n_1} = \frac{(84 - 96.4)^2 + (93 - 96.4)^2 + \dots + (109 - 96.4)^2}{5} = 69.44
$$

$$
\sigma_2^2 = \frac{\sum (y_{i_2} - \overline{y}_2)^2}{n_2} = \frac{(62 - 81)^2 + (68 - 81)^2 + \dots + (105 - 81)^2}{6} \approx 192.67;
$$
6

$$
\sigma^2 = \frac{\sum (y_i - \overline{y})^2}{n} = \frac{(84 - 88)^2 + (93 - 88)^2 + \dots + (105 - 88)^2}{11} \approx 195,45.
$$

Рассчитаем следующие показатели:

среднюю из внутригрупповых дисперсий

$$
\overline{\sigma}^2 = \frac{\sigma_1^2 \cdot n_1 + \sigma_2^2 \cdot n_2}{n_1 + n_2} = \frac{69,44 \cdot 5 + 192,67 \cdot 6}{5 + 6} \approx 136,66;
$$

межгрупповую дисперсию:

$$
\delta^2 = \frac{\sum (\overline{y}_j - \overline{y})^2 n_j}{\sum n_j} = \frac{(96.4 - 88)^2 \cdot 5 + (81 - 88)^2 \cdot 6}{5 + 6} = 58.8.
$$

Проверимвыполнение правила сложения дисперсий:  $\delta^2+\overline{\sigma}^2$ 

$$
\delta^2 + \overline{\sigma}^2 = 58.8 + 136.66 = 195.46 \approx \sigma^2.
$$

2) Находим коэффициент детерминации:

$$
\eta^2 = \frac{\delta^2}{\sigma^2} = \frac{58.8}{195.45} = 0.3008.
$$

Т.е. фактор технического обучения, объясняет в данном примере 30,08% вариации производительности труда рабочих, а неучтенные факторы – 69,92%.

Находим эмпирическое корреляционное отношение:  $\eta=\sqrt{\eta^2}=\sqrt{\frac{58,8}{195,45}}\approx$ 

28  $\sqrt{0,3008} \approx 0,548$ , т.е. связь между признаками умеренная.

Пример 8. Имеются следующие условные данные по трем группам рабочих с разным стажем работы:

![](_page_28_Picture_64.jpeg)

 $Ta6n<sub>II</sub> = 8.1$ 

1. Рассчитать:

а) среднюю заработную плату для всей совокупности рабочих;

б) общую дисперсию заработной платы.

2. С помощью эмпирического корреляционного отношения определить степень влияния стажа работы на вариацию заработной платы.

# Решение.

1. Общая средняя

$$
\overline{y} = \frac{\sum \overline{y}_j n_j}{\sum n_j} = \frac{4500 \cdot 10 + 6000 \cdot 15 + 8000 \cdot 25}{10 + 15 + 25} = 6700 \text{ (py6.)}.
$$

Общая дисперсия находится по правилу сложения дисперсий. Сначала находим среднюю из групповых дисперсий:

$$
\overline{\sigma}^2 = \frac{\sum \sigma_j^2 n_j}{\sum n_j} = \frac{14\ 400 \cdot 10 + 40\ 000 \cdot 15 + 250\ 000 \cdot 25}{50} = 139\ 880,
$$

 $\sim$ 

а затем межгрупповую дисперсию:

$$
\delta^2 = \frac{\sum (\overline{y}_j - \overline{y})^2 n_j}{\sum n_j} =
$$
  
= 
$$
\frac{(4500 - 6700)^2 \cdot 10 + (6000 - 6700)^2 \cdot 15 + (8000 - 6700)^2 \cdot 25}{50} = 1960000.
$$

Тогда общая дисперсия заработной платы

$$
\sigma^2 = \overline{\sigma}^2 + \delta^2 = 139\,880 + 1\,960\,000 = 2\,099\,880.
$$

2. Коэффициент детерминации

$$
\eta^2 = \frac{\delta^2}{\sigma^2} = \frac{1\,960\,000}{2\,099\,880} = 0.993.
$$

Эмпирическое корреляционное отношение

$$
\eta = \sqrt{0.993} = 0.996,
$$

что означает очень сильную зависимость вариации заработной платы от стажа работы.

### Решение типовых задач контрольной работы №2.

Пример 1. В результате выборочного наблюдения предполагаемой зависимости между прожиточным минимумом (признак X) и заработной платой (признакУ) получены следующие данные:

![](_page_29_Picture_68.jpeg)

![](_page_29_Picture_69.jpeg)

Полагая, что зависимость между Хи У линейная:

1) оценить тесноту связи между признаками, используя линейный коэффициент корреляции: 2) определить параметры регрессии: 3) оценить меру достоверности полученного уравнения.

# Решение.

1. Оценим тесноту связи. Для этого рассчитаем линейный коэффициент корреляции.

Для удобства занесем расчеты в таблицу.

Таблица 1.2

![](_page_29_Picture_70.jpeg)

$$
r = \frac{\sum x_i y_i - n\overline{x} \cdot \overline{y}}{n \sigma_x \sigma_y}, \text{ The } \overline{x} = \frac{\sum x_i}{n}; \overline{y} = \frac{\sum y_i}{n};
$$

$$
\sigma_x = \sqrt{\sigma_x^2} = \sqrt{\frac{\sum (x_i - \overline{x})^2}{n}}, \sigma_y = \sqrt{\sigma_y^2} = \sqrt{\frac{\sum (y_i - \overline{y})^2}{n}}
$$

 $\overline{x} = 0,436$ ;  $\overline{y} = 1,096$ ;  $\sigma_x = \sqrt{0,005} = 0,071$ ;  $\sigma_y = \sqrt{0,0426} = 0,206$ .

$$
r = \frac{2,448 - 5 \cdot 0,436 \cdot 1,096}{5 \cdot 0,071 \cdot 0,206} \approx 0.8.
$$

**Вывод.** Т.к.  $r > 0$ , то связь между признаками прямая, величина коэффициента корреляции говорит о тесной связи между признаками.

2. Полагаем, что  $\bar{y}_y = a_1x + a_0$ . Параметры регрессии определим методом наименьших квадратов (МНК) из системы уравнений

$$
\begin{cases}\na_1 \sum x_i^2 + a_0 \sum x_i = \sum x_i y_i, \\
a_1 \sum x_i + a_0 n = \sum y_i; \\
B \text{ haulem cnyuae nonyuum cucermy} \\
0.9754a_1 + 2.18a_0 = 2.448, \\
2.18a_1 + 5a_0 = 5.48; \\
0.0114a_1 = 0.0269, \\
0.436a_1 + a_0 = 1.1229, \\
0.436a_1 + a_0 = 1.096; \\
\overline{y}_x = 2.36x + 0.07\n\end{cases} \Rightarrow a_1 = 2.36, \quad a_0 = 1.096 - 0.436 \cdot 2.36 = 0.067 \approx 0.07.
$$
\n
$$
a_1 = 2.36 > 0 \text{ saupto m}
$$

Вывод. Полученное значение коэффициента регрессии показывает, что при увеличении прожиточного минимума на 1 ден. ед., заработная плата в среднем увеличивается на 2,36 ден. ед.

Замечание. Можно использовать связь между линейным коэффициентом

корреляции и коэффициентом регрессии:  $r = a_1 \cdot \frac{\sigma_x}{\sigma_y}$ . В нашем случае

$$
r = 2{,}36 \cdot \frac{0{,}071}{0{,}206} \approx 0{,}8.
$$

3. Оценим меру достоверности полученного уравнения, для ЭТОГО рассчитаем среднюю квадратическую ошибку уравнения регрессии:

$$
S_e = \sqrt{\frac{\sum (y_i - \overline{y}_{x_i})^2}{n-m}},
$$

где  $\textbf{\emph{y}}_i$ – наблюдаемые значение признака  $\textbf{\emph{y}}\ \ \ \overline{\textbf{\emph{y}}}_{\chi_i}$  – теоретические значения признака, n - объем выборки, m - число параметров регрессии.

Например,  $\bar{y}_1 = 2.36 \cdot 0.49 + 0.07 = 1.2264$ . Аналогично находим другие  $\bar{y}_{x_i}$ заполняя графу расчетной таблицы 1.2.

$$
S_e = \sqrt{\frac{0,0639}{5-2}} = \sqrt{0,0213} = 0,146.
$$

Используем соотношение

 $\frac{S_e}{V} \cdot 100\% = \frac{0,146}{1,096} \cdot 100\% = 13,32\% < 15\%$ 

уравнение  $\overline{y}_x = 2,36x + 0,07$  достаточно Значит, Вывод. хорошо отображает взаимосвязь рассматриваемых признаков и может быть использовано в практической работе, т.е. при прогнозировании.

Пример 2. На основе следующих отчетных данных по грузовому автотранспортному предприятию определить показатели динамики объема перевозок

от года к году и средние показатели динамики за весь анализируемый период. Рассчитать интервальный прогноз объема перевозок на 2014 г. При уровне значимости 0,05.

Таблица 2.1

![](_page_31_Picture_60.jpeg)

# Решение.

Полученные абсолютные и относительные показатели динамики от года к году приведены в таблице 2.2.

# Таблица 2.2

![](_page_31_Picture_61.jpeg)

При расчете показателей приняты следующие условные обозначения:

 $y_i$  - уровень любого периода (кроме первого) или уровень текущего периода,

 $y_{i-1}$  - уровень периода, предшествующего текущему,

 $y_6$  - уровень, принятый за постоянную базу сравнения (часто начальный).

Абсолютные приросты:

а) базисные:

![](_page_31_Picture_62.jpeg)

Темпы роста: а) базисные:

$$
T_{p_6} = \frac{y_i}{y_6} \cdot 100\%
$$
  
\n
$$
T_{p_{6_1}} = \frac{360}{360} \cdot 100\% = 100\%
$$
  
\n
$$
T_{p_{6_2}} = \frac{381}{360} \cdot 100\% = 105,8\%
$$
  
\n
$$
T_{p_{6_3}} = \frac{401}{360} \cdot 100\% = 111,4\%
$$
  
\n
$$
M T.A.
$$
  
\n32

6) uenhble:  
\n
$$
\Delta_{\rm II} = y_i - y_{i-1}.
$$
\n
$$
\Delta_{\rm II_2} = 381 - 360 = 21,
$$
\n
$$
\Delta_{\rm II_3} = 401 - 381 = 20
$$
\nIf  $\rm II_1$ 

6) Hermite:  
\n
$$
T_{p_{\text{H}}} = \frac{y_i}{y_{i-1}} \cdot 100\%
$$
\n
$$
T_{p_{\text{H}_2}} = \frac{381}{360} \cdot 100\% = 105,8\%
$$
\n
$$
T_{p_{\text{H}_3}} = \frac{401}{381} \cdot 100\% = 105,2\%
$$
\n
$$
M \text{ T.A.}
$$

Аналогично

темпы прироста: б) цепные: а) базисные:  $T_{\text{\tiny{H}_6}} = T_{p_6} - 100\%$  $T_{\rm n_{\rm u}}=T_{p_{\rm u}}-100\%$ 

абсолютное значение 1% прироста (цепные):

$$
A_{II} = 0.01 \cdot y_{i-1}
$$

Средний уровень интервального ряда динамики с равными интервалами:  $\overline{y} = \frac{\sum y_i}{n} = \frac{360 + 381 + ... + 485 + 505}{8} = \frac{3460}{8} = 432.5$  (TbIC. IIIT.) Средний абсолютный прирост:  $\overline{\Delta} = \frac{\sum \Delta_{\text{II}}}{n-1} = \frac{21 + 20 + 21 + 21 + 20 + 22 + 20}{8 - 1} = \frac{145}{7} = 20,714 \text{ (THC. III.)}$ ИЛИ

$$
\overline{\Delta} = \frac{y_n - y_1}{n - 1} = \frac{505 - 360}{8 - 1} = \frac{145}{7} = 20,714 \text{ (TbIC. III.)}
$$
  
Средний темп роста:

$$
\overline{T}_p = \sqrt[n-1]{\frac{y_n}{y_1}} \cdot 100\% = \sqrt[8-1]{\frac{505}{360}} \cdot 100\% = 1,049 \cdot 100\% = 104,9\%.
$$

Средний темп прироста:

$$
\overline{T}_n = \overline{T}_p - 100\% = 104,9\% - 100\% = 4,9\%.
$$

Средняя величина абсолютного значения 1% прироста

$$
\overline{A} = \frac{\overline{\Delta}}{\overline{T}_n} = \frac{20,714}{4,9} = 4,227 \text{ (Tb1C. IIIT.)}
$$

Для определения формы тренда и расчета его параметров составляем вспомогательную таблицу Таблица 2.3

![](_page_32_Picture_65.jpeg)

Первые разности приблизительно равны между собой, что позволяет в виде модели принять уравнение прямой:  $\hat{y}_t = a_0 + a_1 t$ . Для упрощения расчетов показатели времени  $t$  обозначим так, чтобы  $\sum t_i = 0$ .

Замечание. Если количество уровней в ряду динамики нечетное, то временные даты обозначаются так: ...-2, -1, 0, +1, +2, ...

Система примет вид

$$
\begin{cases}\na_0 n = \sum y_i, \\
a_1 \sum t^2 = \sum y_i t_i;\n\end{cases}\n\quad \text{with} \begin{cases}\n8a_0 = 3460, \\
168a_1 = 1742.\n\end{cases}
$$

Из системы найдем  $a_0$  и  $a_1$ :  $a_0$  = 432,5,  $a_1$  = 10,4. Значит, модель тренда имеет вид:  $\hat{y}_t = 432.5 + 10.4t$ .

Точечный прогноз для 2014 г.  $(t = 9)$ :  $\hat{y}_t = 432.5 + 10.4 \cdot 9 = 526.1$  (тыс. т.)

Для нахождения интервального прогноза объема перевозок на 2014 г. по формуле  $\hat{y}_t \pm t_a \cdot S_{\hat{y}}$  выполним вспомогательные расчеты в таблице 12.2.

Вычислим теоретические уровни ( $\hat{y}_t$ ):

2006г:  $\hat{y}_t = 432.5 + 10.4 \cdot (-7) = 359$  (тыс. т.),

2007г:  $\hat{y}_t = 432.5 + 10.4 \cdot (-5) = 380.5$  (тыс. т.) и т.д.

Найдем среднее квадратическое отклонение тренда

$$
S_{\hat{y}} = \sqrt{\frac{\sum (y_i - \hat{y}_t)^2}{n-m}} = \sqrt{\frac{1,28}{8-2}} = 0,462 \text{ (The interval)}
$$

По таблице распределения Стьюдента при уровне значимости  $\alpha = 0.05$ .  $k = n - 1 = 7$  найдем  $t_{\alpha} = 2.36$ .

Интервальный прогноз объема перевозок на 2014 г.:

$$
\hat{y}_{\text{nporr}} = 526.1 \pm 2.36 \cdot 0.462;
$$
  
525.01 *ThIC.T.*  $\leq \hat{y}_{\text{nnorr}} \leq 527.19$  *ThIC.T.*

# Пример 3.

Имеются следующие данные по машиностроительному заводу:

Таблица 3.1

![](_page_33_Picture_107.jpeg)

Определите:

1. Индивидуальные индексы объема производства, трудоемкости и затрат труда на изготовление продукции. Проверьте увязку их в систему. Сделайте ВЫВОДЫ.

2. Общие индексы:

- а) трудоемкости;
- б) физического объема продукции;
- в) затрат труда на изготовление всей продукции.

Покажите взаимосвязь между вычисленными индексами. Сделайте выводы.

3. Абсолютные изменения затрат труда – всего и в том числе за счет изменений трудоемкости продукции и объема производства.

# Решение.

Введем обозначения. Предыдущий год принимаем за базисный период, в котором затраты труда по изготовлению единицы продукции обозначаем  $t_0$ , а количество произведенной продукции -  $q_0$ . Отчетный год принимаем за текущий (или отчетный) период, в котором затраты труда по изготовлению единицы продукции обозначаем  $t_1$ , а количество –  $q_1$ .

1. Индивидуальные индексы:

а) объема произведенной продукции 
$$
i_q = \frac{q_1}{q_0}
$$
;

б) трудоемкости  $i_t = \frac{i_1}{i_1}$ 0  $i_t = \frac{t}{t}$  $=\frac{t_1}{t_0};$ 

в) обших затрат труда 
$$
i_T = \frac{T_1}{T_0} = \frac{t_1 q_1}{t_0 q_0}
$$
.

Так, для станков-автоматов

 $i_q = \frac{700}{650} = 1,077$ ,  $i_t = \frac{2300}{2400} = 0,958$ ,  $i_{\tau} = \frac{t_1 q_1}{t_0 q_0} = \frac{2300 \cdot 700}{2400 \cdot 650} =$  $i_7 = \frac{t_1 q_1}{t_0 q_0} = \frac{2300 \cdot 700}{2400 \cdot 650} = 1,032$  $\frac{144}{t_0q_0} = \frac{2888 \cdot 188}{2400 \cdot 650} = 1,032.$ 

Следовательно, в отчетном году объем производства станков-автоматов вырос на 7,7 %, затраты труда на изготовление одного станка снизились на 4,2%, затраты труда на производство всех станков увеличились на 3,2% по сравнению с предыдущим годом.

Увязка в систему:  $i_{\alpha} \cdot i_{\tau} = i_{\tau}$ .

Для станков-полуавтоматов:

$$
i_q = \frac{300}{350} = 0,857, \ i_t = \frac{1800}{2000} = 0,9, \ i_T = \frac{T_1}{T_0} = \frac{t_1 q_1}{t_0 q_0} = \frac{1800 \cdot 300}{2000 \cdot 350} = 0,771.
$$

Таким образом, объем производства станков-полуавтоматов в отчетном году снизился на 14,3%, затраты труда на производство одного станкаполуавтомата снизились на 10%, а поэтому затраты труда на производство всех станков-полуавтоматов снизились на 22,9%.

Выполняется увязка в систему:  $i_q \cdot i_t = i_T$ .

2. Общие индексы:

а) трудоемкости (по методу Пааше)

$$
I_t = \frac{\sum t_1 q_1}{\sum t_0 q_1} = \frac{2300 \cdot 700 + 1800 \cdot 300}{2400 \cdot 700 + 2000 \cdot 300} = 0,943.
$$

Это означает, что трудоемкость в отчетном году по данному виду продукции снизилась на 5,7% по сравнению с предыдущим годом;

б) физического объема произведенной продукции (по методу Ласпейреса)

$$
I_q = \frac{\sum q_1 t_0}{\sum q_0 t_0} = \frac{700 \cdot 2400 + 300 \cdot 2000}{650 \cdot 2400 + 350 \cdot 2000} = 1,009.
$$

Значит, объем производства данного вида продукции в отчетном году увеличился на 0,9%;

в) затрат труда на изготовление всей производимой продукции

$$
I_T = I_{tq} = \frac{\sum t_1 q_1}{\sum t_0 q_0} = \frac{2300 \cdot 700 + 1800 \cdot 300}{2400 \cdot 650 + 2000 \cdot 350} = 0,951.
$$

Таким образом, затраты труда на производство станков-автоматов и станков-полуавтоматов в отчетном году снизились на 4,9% по сравнению с предыдущим годом.

Взаимосвязь между общими индексами:  $I_t \cdot I_\alpha = I_\tau$ .

3. Абсолютное изменение затрат труда на изготовление всей продукции исчисляется как разность между числителем и знаменателем индекса  $\,I_{\mathcal{T}}^{}$  :

$$
\Delta_{tq} = \sum t_1 q_1 - \sum t_0 q_0 = 2150 - 2260 = -110
$$
 (тыс. 4ел. 4ac.).

Это снижение затрат на производство обоих видов продукции на 110 тыс. чел. час. обусловлено изменением трудоемкости на продукцию и изменением объема производства.

Снижение затрат на производство за счет изменения трудоемкости продукции составило:  $\Delta_t = \sum t_i q_i - \sum t_0 q_i = 2150 - 2280 = -130$  (тыс. чел. час.) и увеличение затрат на производство всех видов продукции за счет изменения объема производства составило:

$$
\Delta_q = \sum q_1 t_0 - \sum q_0 t_0 = 2280 - 2260 = 20
$$
 (тыс. чел. час.).

Контрольное равенство:  $\Delta_{\alpha} + \Delta_{t} = \Delta_{t\alpha}$ .

Замечание. Все расчеты удобно внести в таблицу

Таблица 3.2

![](_page_35_Picture_387.jpeg)

Пример 4. Имеются следующие данные о продаже товаров в торговых предприятиях района:

Таблица 4.1

![](_page_35_Picture_388.jpeg)

Определите:

1. Изменение цен на проданные товары;

2. Общий индекс физического товарооборота;

3. Общий индекс товарооборота.

# Решение.

Обозначим товарооборот в действующих ценах в I квартале -  $p_0 q_0$ , во II квартале -  $p_1q_1$ . Определим индивидуальные индексы цен:

- для обуви 100 12 112% или <sup>1</sup> *ip* 1,12 ;
- для трикотажа 100 + 6 = 106% или *і<sub>р</sup>2</sub> =* 1,06;
- 

для кожгалантереи 100 + 2 = 102% или *i<sub>p*3</sub> = 1,02 .

1. Общий индекс цен  $I_p = \sum_{n=1}^{p_1 q_1}$  $0\mathsf{4}1$ *p p q I*  $=\frac{\sum p_{\rm q}q}{\sum p_{\rm q}q}$  $\sum_{p_0,q_1}^{p_1...}$ , где  $q_1$  – объем продаж в II квартале. Так

$$
\text{kak } i_p = \frac{p_1}{p_0}, \ p_0 = \frac{p_1}{i_p}, \text{ to } p_0 q_1 = \frac{p_1}{i_p} q_1 = \frac{p_1 q_1}{i_p}. \text{ Torpa } I_p = \frac{\sum p_1 q_1}{\sum \frac{p_1 q_1}{i_p}}.
$$

Следовательно,  $I_p = \frac{85 + 36 + 52}{85 + 36 + 52} = \frac{173}{128.8855} =$  $\frac{85 + 36 + 52}{85 + 36 + 52} = \frac{173}{160,8355} = 1,076$ 1,12 1,06 1,02  $I_p = \frac{63 + 36 + 32}{85} = \frac{173}{160.9355} = 1,076$ , to ects цены в

среднем во II квартале увеличились на 7,6%. Сумма перерасхода, полученная населением от повышения цен, составила  $\Delta_p = 173 - 160,83 = 12,17$  (млн. руб.).

2. Общий индекс объема продаж товаров:

$$
I_q = \frac{\sum p_0 q_1}{\sum p_0 q_0} = \frac{\sum \frac{p_1 q_1}{i_p}}{\sum p_0 q_0} = \frac{160,8355}{70 + 30 + 40} = \frac{160,8355}{140} = 1,149 \text{ with } 114,9\%, \text{ T.e.}
$$

объем продаж в среднем во II квартале увеличился на 14,9%.

Сумма перерасхода населением за счет изменения объем продаж составила  $\Delta_{q} = 160,8355 - 140 \approx 20,83$  (млн. руб.)

3. Общий индекс товарооборота:

$$
I_{pq} = \frac{\sum p_1 q_1}{\sum p_0 q_0} = \frac{85 + 36 + 52}{70 + 30 + 40} = \frac{173}{140} = 1,236
$$
 with 123,6%.

Товарооборот во II квартале вырос по сравнению с I кварталом на 23,6%, а в денежном выражении на 33 млн. руб.

Между вычисленными индексами существует взаимосвязь:

$$
I_{pq} = I_q \cdot I_p = 1,149 \cdot 1,076 = 1,236,
$$
  
\n
$$
\Delta_{pq} = \Delta_p + \Delta_q = 12,17 + 20,83 = 33 \text{ (MJH. py6.)}.
$$

# Пример 5. Имеются следующие данные по предприятию.

# Таблица 5.1

![](_page_37_Picture_94.jpeg)

Определите:

1. индивидуальные индексы трудоемкости изделий по цехам;

2. индексы средней по предприятию трудоемкости:

а) переменного состава;

б) фиксированного состава;

в) влияния структурных сдвигов.

Покажите взаимосвязь между вычисленными индексами. Сделайте выводы.

3. Абсолютное изменение затрат на производство всего и в том числе за счет факторов (изменения средней трудоемкости, изменения объема).

# Решение.

Обозначим трудоемкость изделия -  $t_0$  и  $t_1$ , количество выработанной продукции -  $q_0$  и  $q_1$ .

Результаты вычислений будем вносить в таблицу:

# Таблица 5.2

![](_page_37_Picture_95.jpeg)

1. Индивидуальные индексы трудоемкости определим по формуле  $i_t = \frac{t_1}{t_1}$ 

(см. гр. 6 табл. 5.2).

2. а) Определим индекс трудоемкости переменного состава, который равен соотношению средней трудоемкости продукции по трем участкам:

$$
I_{\Pi C} = \frac{\overline{t}_1}{\overline{t}_0} = \frac{\sum t_1 q_1}{\sum q_1} : \frac{\sum t_0 q_0}{\sum q_0} = \frac{74.9}{28} : \frac{75.9}{26} \approx 0.892 \text{ with } 89.2\%.
$$

Индекс показывает, что средняя трудоемкость изделия по трем участкам снизилась на 10,8%. Это величина значительно ниже, чем снижение трудоемкости по отдельным участкам (его величина варьирует от 6,7% до 22.9%, см. гр. 6 табл. 5.2).

Это снижение обусловлено двумя факторами: трудоемкостью изделия на каждом участке и изменением структуры (удельного веса продукции).

Выявим влияние каждого из этих факторов на динамику средней трудоемкости, вычислив индексы трудоемкости фиксированного состава и влияние структурных сдвигов.

б) Индекс трудоемкости фиксированного состава:

$$
I_{\phi C} = \frac{\sum t_i q_i}{\sum q_i} \cdot \frac{\sum t_0 q_1}{\sum q_1} = \frac{\sum t_i q_1}{\sum t_0 q_1} = \frac{74.9}{86.2} \approx 0.869 \text{ with } 86.9\%.
$$

Трудоемкость изделия по трем участкам в среднем снизилась на 13,1%. в) индекс влияния структурных сдвигов:

$$
I_{CC} = \frac{\sum t_0 q_1}{\sum q_1} : \frac{\sum t_0 q_0}{\sum q_0} = \frac{86,2}{28} : \frac{78,0}{26} \approx 1,026 \text{ with } 102,6\%.
$$

Средняя трудоемкость изделия во II квартале увеличилась на 2,6% за счет изменения структуры.

Замечание 1. Все эти же индексы можно вычислить по удельным весам продукции предприятия, выраженных в коэффициентах:

$$
I_{\Pi C} = \frac{\overline{t}_1}{t_0} = \frac{\sum t_1 d_1}{\sum t_0 d_0}; \ I_{\phi C} = \frac{\sum t_1 d_1}{\sum t_0 d_1}; \ d_0 = \frac{q_{0j}}{\sum q_{0j}}; \ d_1 = \frac{q_{1j}}{\sum q_{1j}}; \ I_{CC} = \frac{\sum t_0 d_1}{\sum t_0 d_0}.
$$

Замечание 2. Небольшие расхождения в результатах связаны с округлениями в процессе вычисления.

Предлагаем проверить замечания 1 и 2 самостоятельно.

Взаимосвязь между вычисленными индексами:

 $I_{\text{HC}} = I_{\text{pC}} \cdot I_{\text{CC}} = 0.869 \cdot 1.025 = 0.891$ .

3. Абсолютное изменение затрат на производство:

$$
\Delta_{tq} = \Delta_t + \Delta_q.
$$

$$
\Delta_{tq} = \sum t_1 q_1 - \sum t_0 q_0 = -3,1 \text{ (uaca)};
$$
\n
$$
\Delta_t = \sum t_1 q_1 - \sum t_0 q_1 = -11,3 \text{ (uaca)};
$$
\n
$$
\Delta_q = \sum t_0 q_1 - \sum t_0 q_0 = 8,2 \text{ (uaca)}.
$$

Действительно,  $-3.1 = -11.3 + 8.2 = -3.1$ 

Абсолютные затраты на производство снизились на 3,1 час, в том числе на 11,3 час стали меньше за счет снижения средней трудоемкости по предприятию и увеличились на 8,2 часа за счет увеличения объема производства.

#### РЕКОМЕНДУЕМАЯ ЛИТЕРАТУРА

1. Теория статистики / Под ред. проф. Г.Л. Громыко – М.: ИНФРА – М., 2005.

2. Гинзбург, А.И. Статистика. – СПб.:Питер, 2003.

3. Елисеева, И.И. Общая теория статистики: учебник / И.И. Елисеева, М.М. Юзбашев; под ред. И.И. Елисеевой. – М.: Финансы и статистика, 2005.

4. Ефимова, М.Р. Общая теория статистики: учебник / М.Р. Ефимова, Е.В. Петрова, В.Н. Румянцев – М.: ИНФРА – М, 2005.

5. Годунов, Б.А. Статистика: конспект лекций – Брест: Издательство БрГТУ, 2008. – Ч. 1.

6. Статистика. Методические указания и задания к контрольным работам по курсу «Статистика» для студентов экономических специальностей ФЗО. –Брест: БрГТУ, 2008. – Ч. 1.

7. Практикум по общей теории статистики. Для студентов экономических специальностей. – Брест: Издательство БрГТУ, 2010. – Ч. 1.

8. Практикум по общей теории статистики: учебно-методическое пособие / Под ред. М.Г. Назарова. – М.: КНОРУС,2008. – 184 с.

Учебное издание

Составители: Журавель Мария Григорьевна Золотухина Лада Станиславовна Копайцева Татьяна Владимировна Кузьмина Елена Викторовна Шамовская Галина Владимировна

# Статистика

Задания и методические рекомендации по выполнению заданий по дисциплине «Статистика» для студентов экономических специальностей заочной формы обучения

> Ответственный за выпуск: Журавель М.Г. Редактор: Боровикова Е.А. Компьютерная верстка: Соколюк А.П. Корректор: Никитчик Е.В.

Подписано к печати 14.04.2014. Формат 60х84 1/16. Бумага «Снегурочка». Усл. п.л. 2,3. Усл. изд. л. 2,5. Заказ 315. Тираж 80 экз. Отпечатано на ризографе учреждения образования «Брестский государственный технический университет». 224017, г. Брест, ул. Московская, 267.

 $\overline{\phantom{a}}$  ,  $\overline{\phantom{a}}$  ,  $\overline{\phantom{a}}$